## **Power Week**

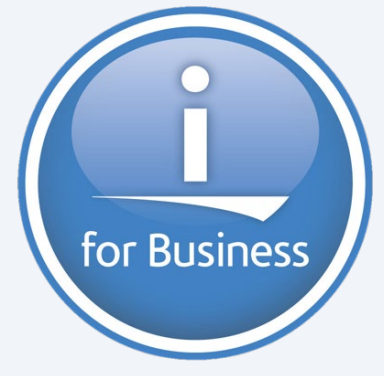

**Université IBM i 2019 22 et 23 mai**

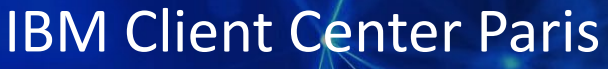

**S01 – Nouveautés DB2 2018 - 2019**

**Christian Massé Volubis** *cmasse@volubis.fr*

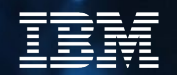

## **Power Week**

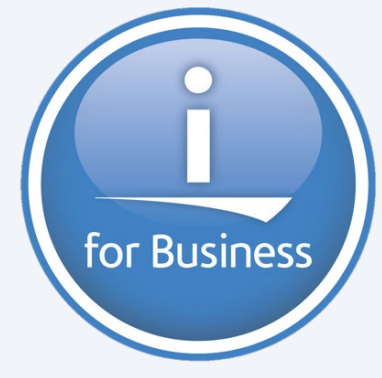

**Université IBM i 2019 22 et 23 mai**

IBM Client Center Paris

**Volubis.fr**

**Conseil et formation sur OS/400, I5/OS puis IBM** *i*  **depuis 1994 !**

*Dans nos locaux, vos locaux ou par Internet*

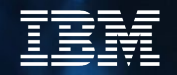

for Business

Nouvelles options « Schémas » et

## « SQL performance Center »

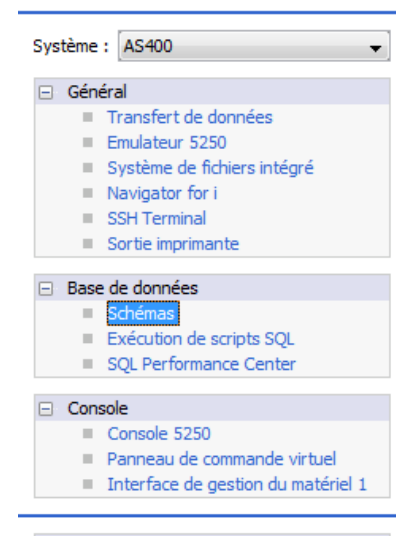

#### Gestion

**Bienvenue** 

- Configurations système
- Gestionnaire de session 5250
- Utilitaire d'analyse de console HMC

# Nous nous étions quitté l'année dernière sur les nouveautés d'ACS …

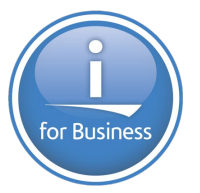

ACS est passé ensuite en version 1.1.8.1, puis en Avril

en 1.1.8.2

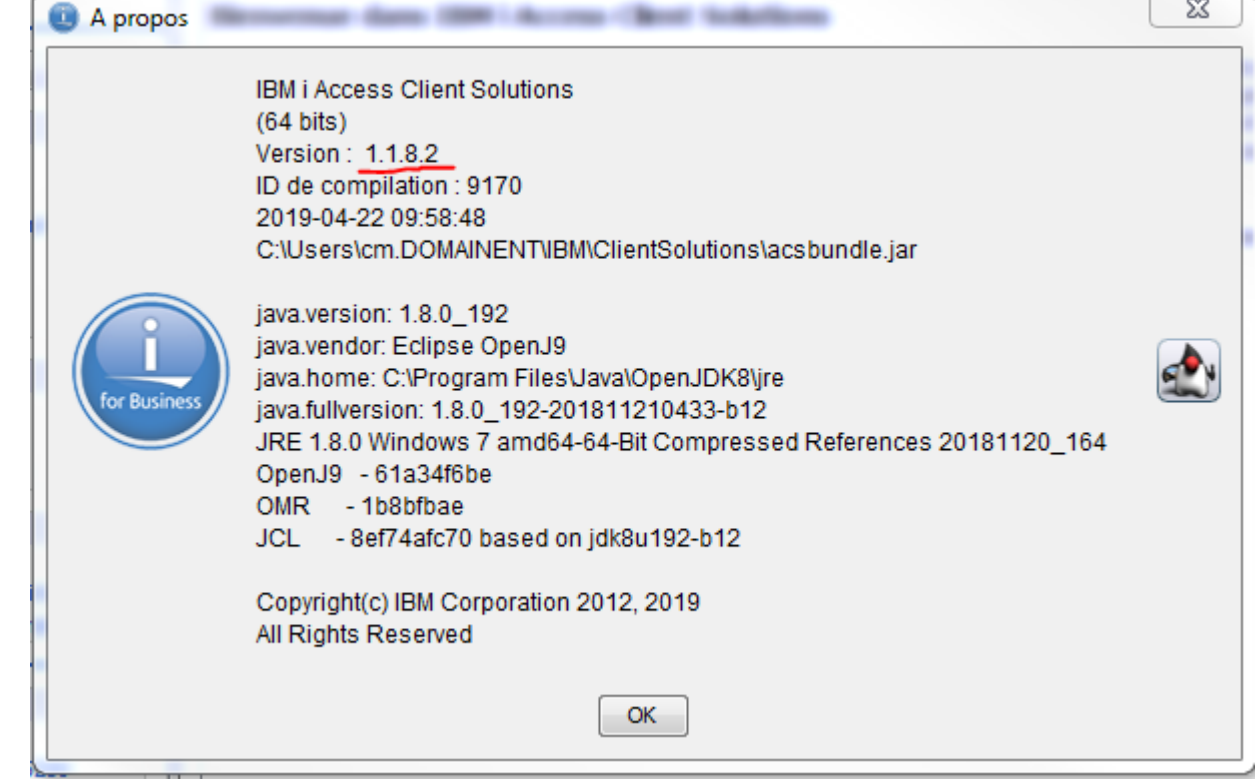

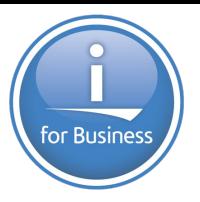

# ■ Performance Center

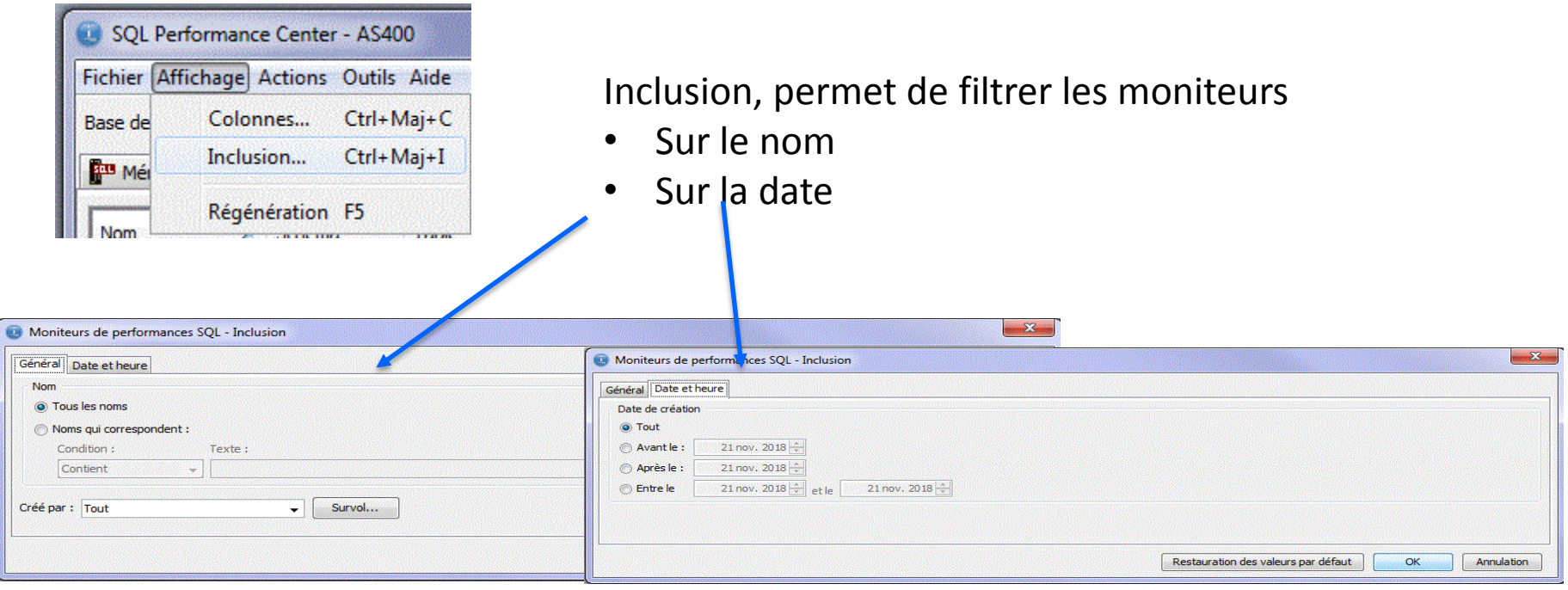

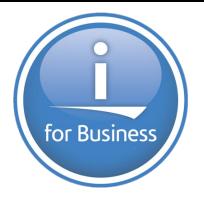

## **Schémas**

• Choix de l'ASP lors de la création d'un schéma

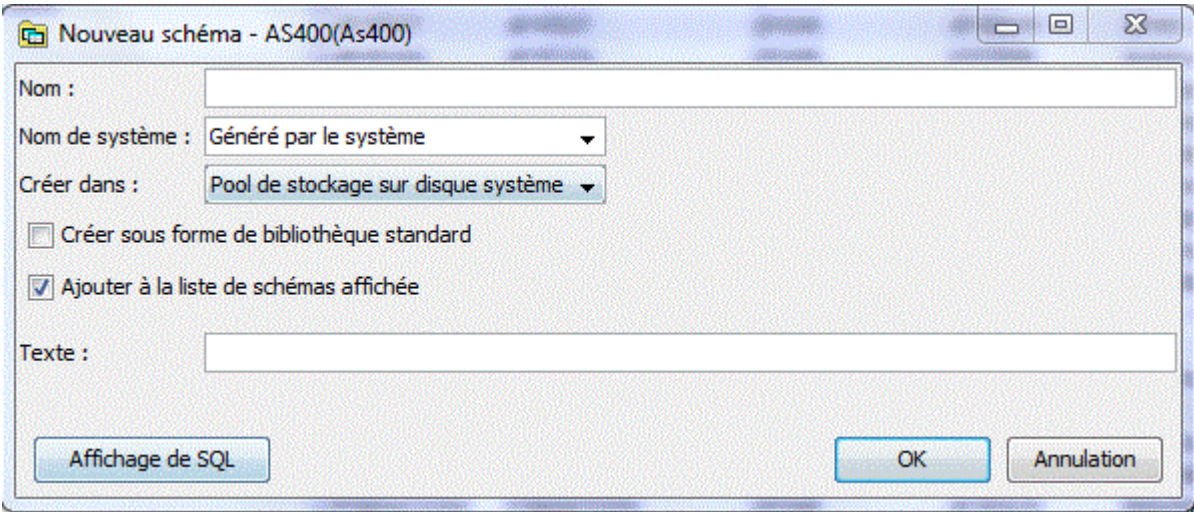

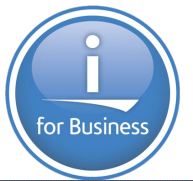

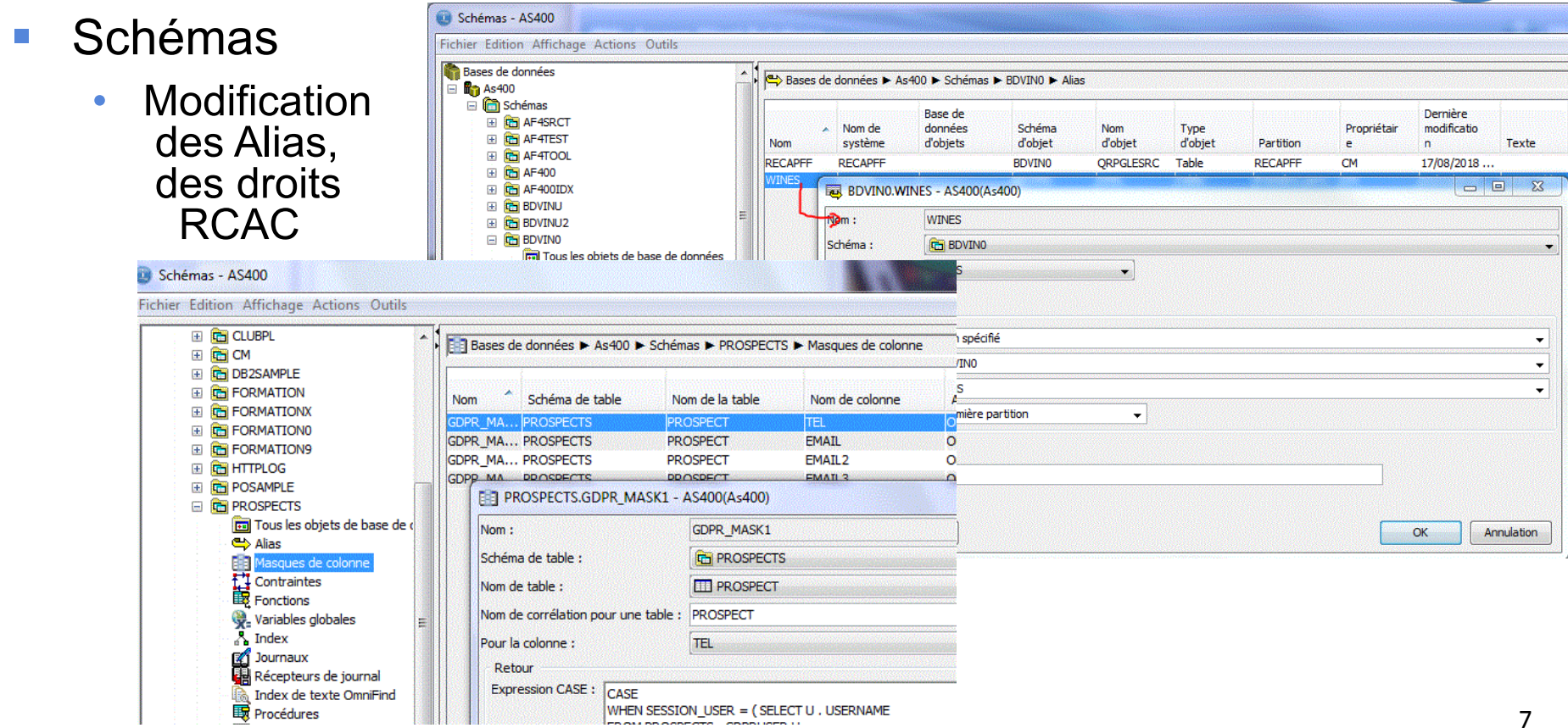

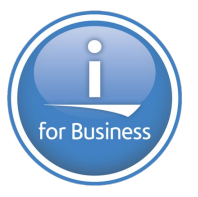

## Gestionnaire de scripts 1.1.8.1

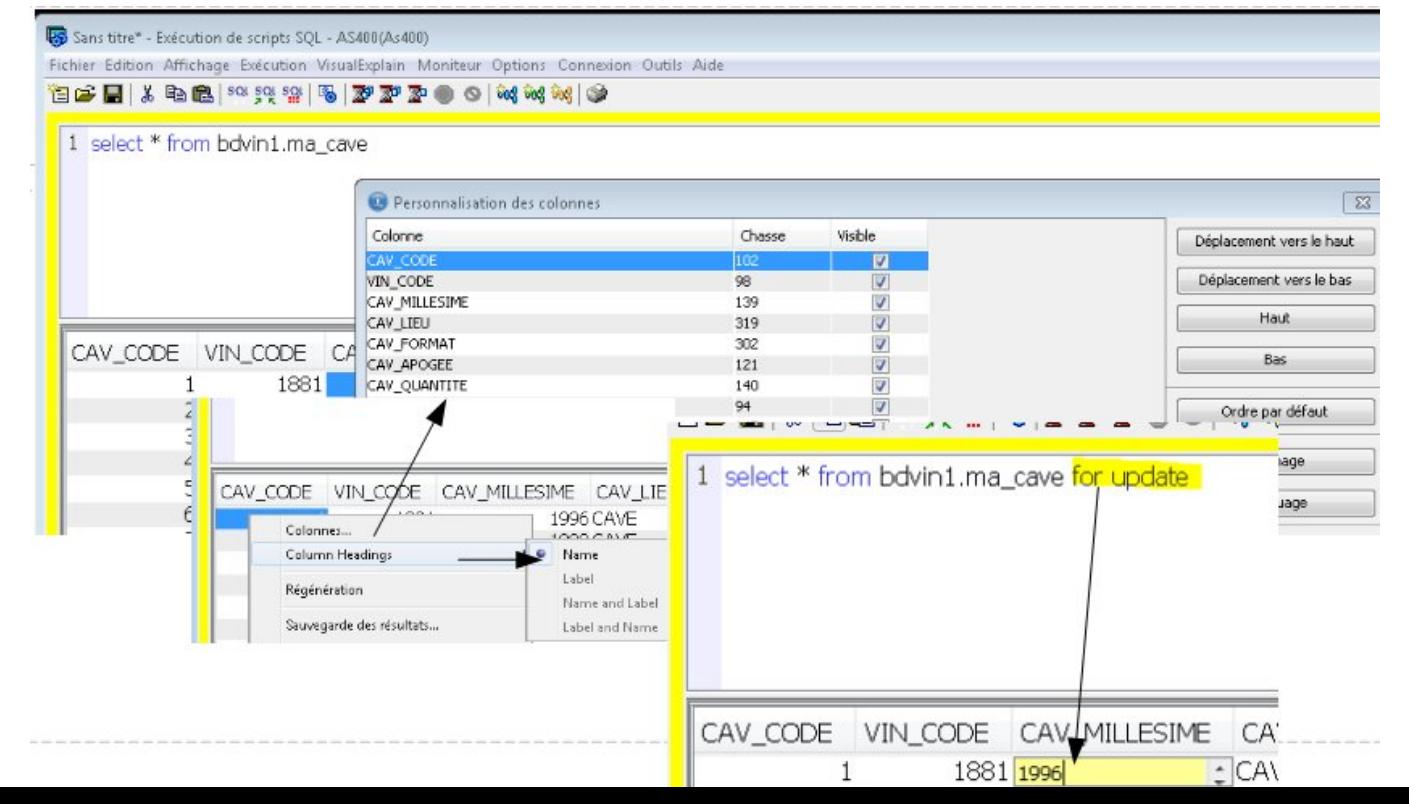

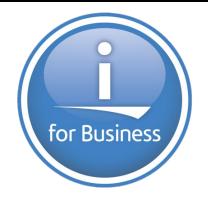

Gestionnaire de scripts 1.1.8.1

a construction of the company of the construction of the company of the

• Avec « for update » la liste est modifiable

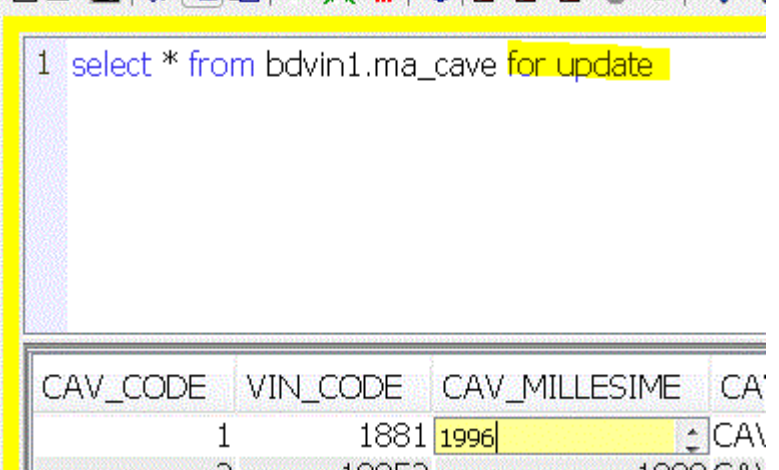

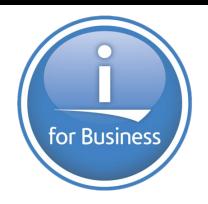

## **Version 1.1.8.2**

lancez

l'option de votre choix depuis la liste des systèmes

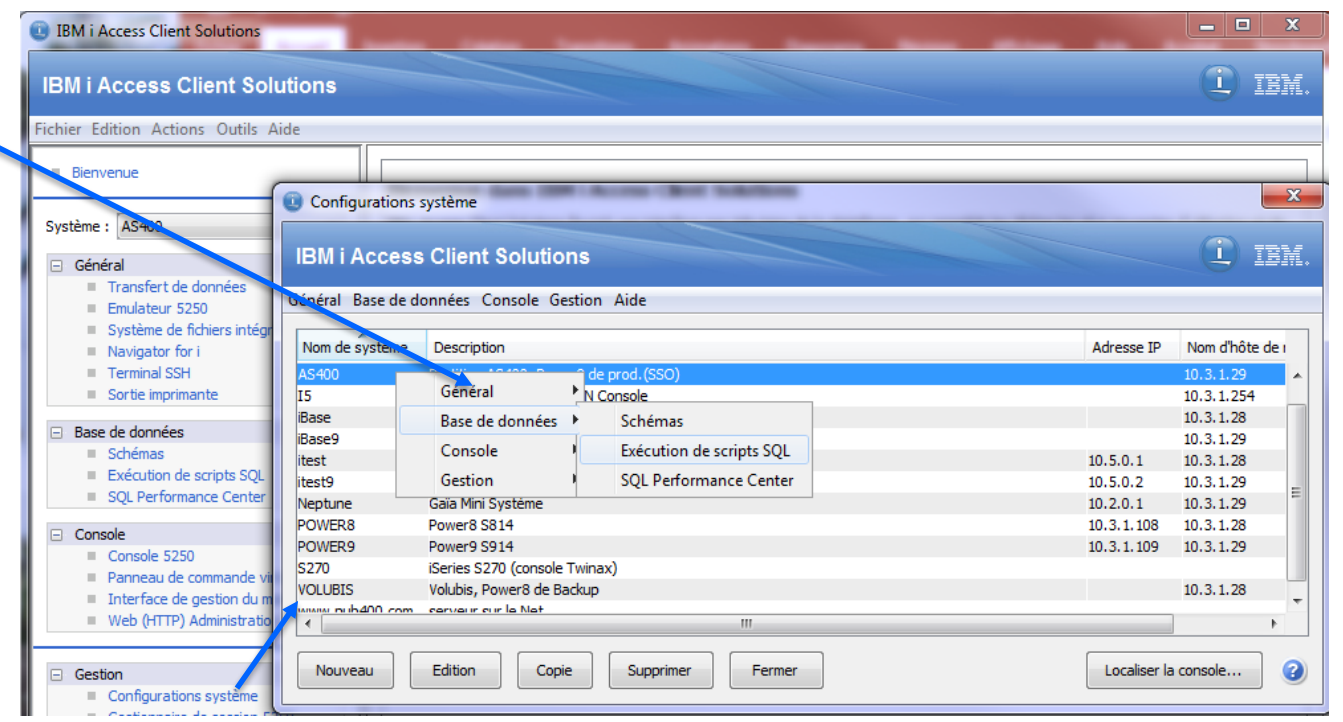

Le formatage (Ctrl+Maj+F) entièrement revu

```
with temporaire as (
select V.pr_code, pr_nom, count(*) as nombre
from bdvin9.vins V join bdvin9.producteurs P
 on v.pyr\_code = p.pyr\_codegroup by V.pr_code
, pr_nom
select * from temporaire T where nombre > (select avg(nomb order by 3 desc
fetch first 10 rows only
```

```
réalise aussi un contrôle de syntaxe
```
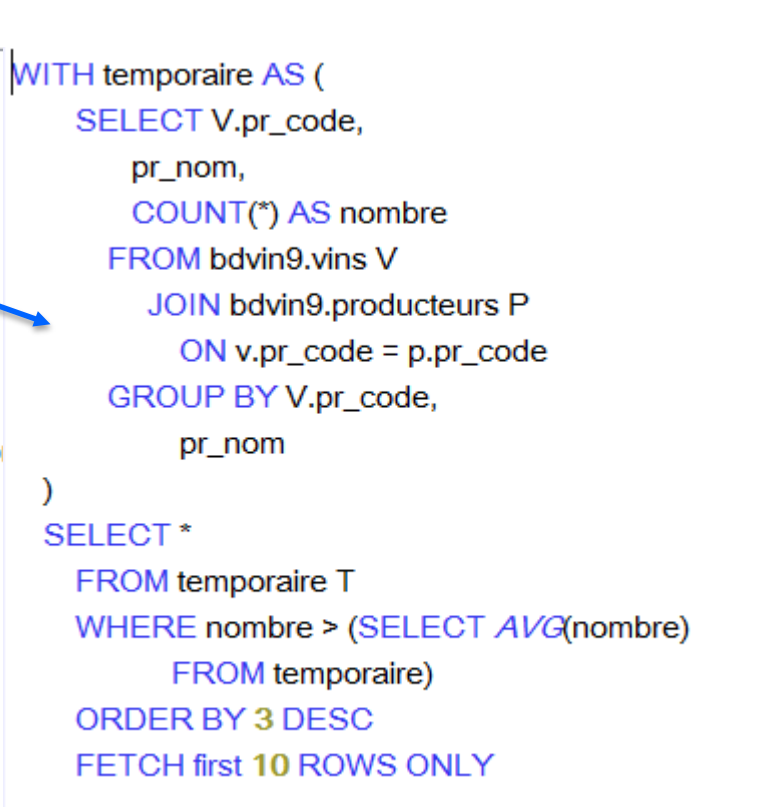

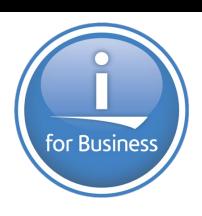

# for Business

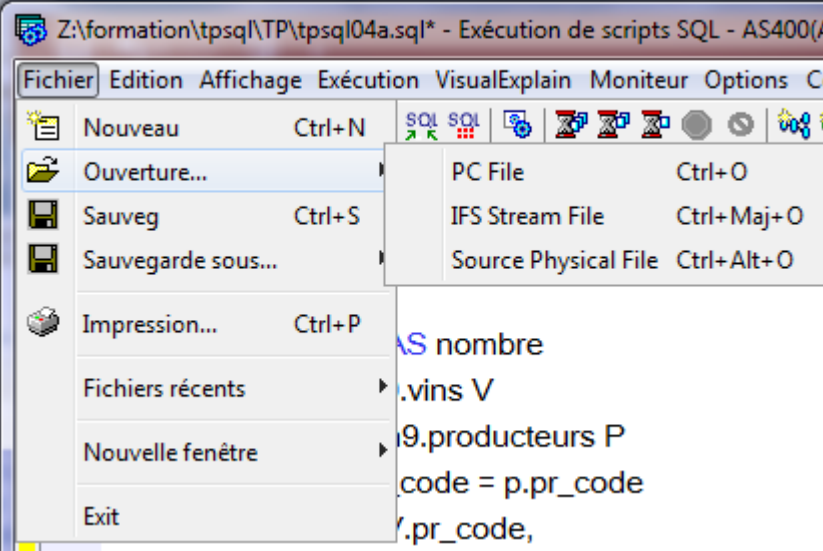

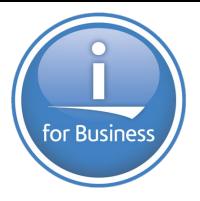

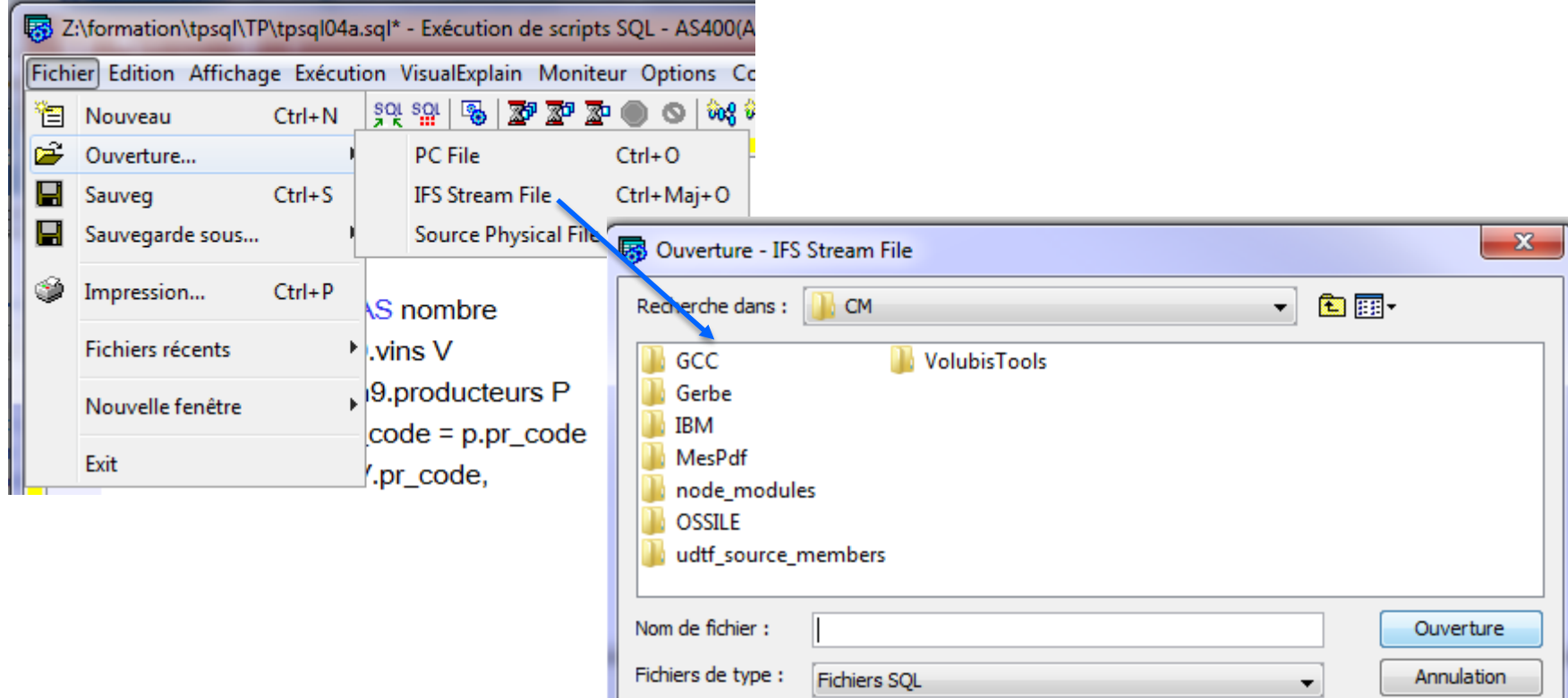

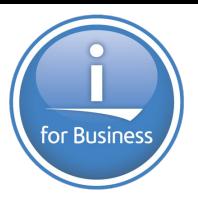

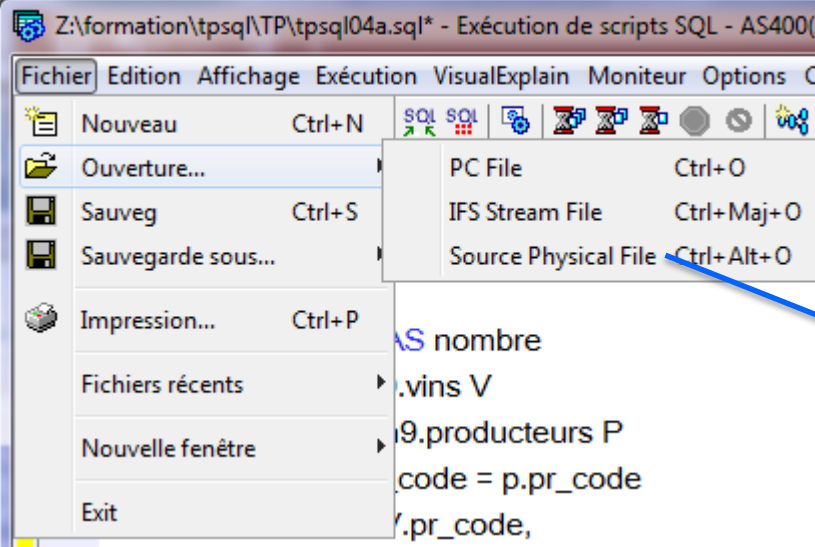

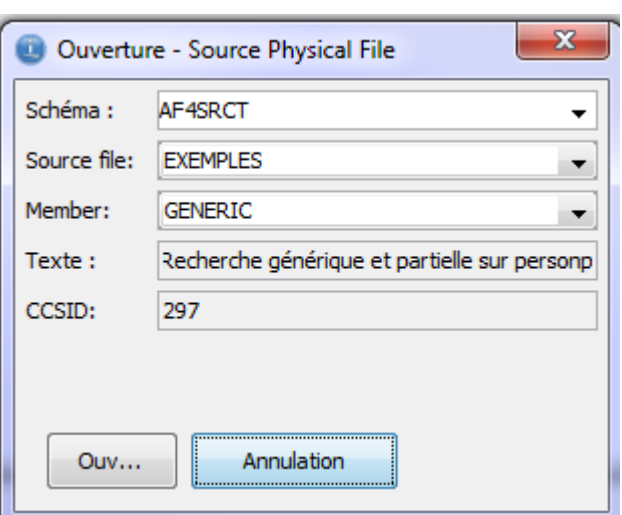

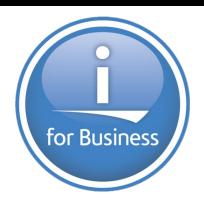

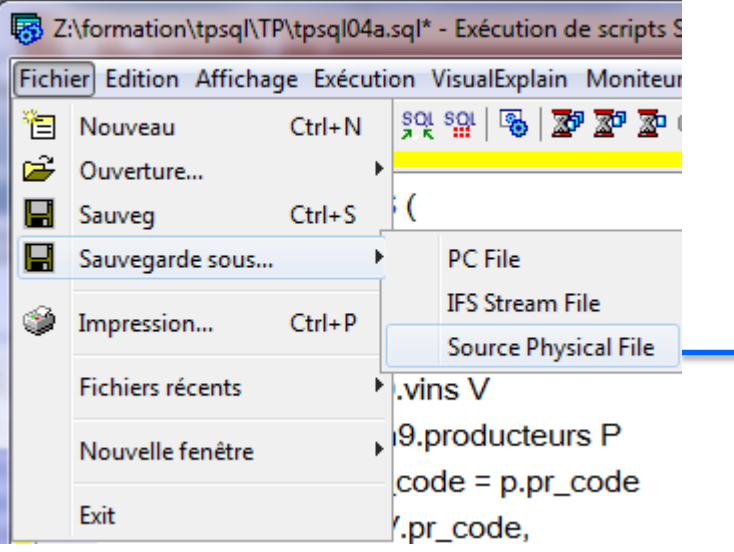

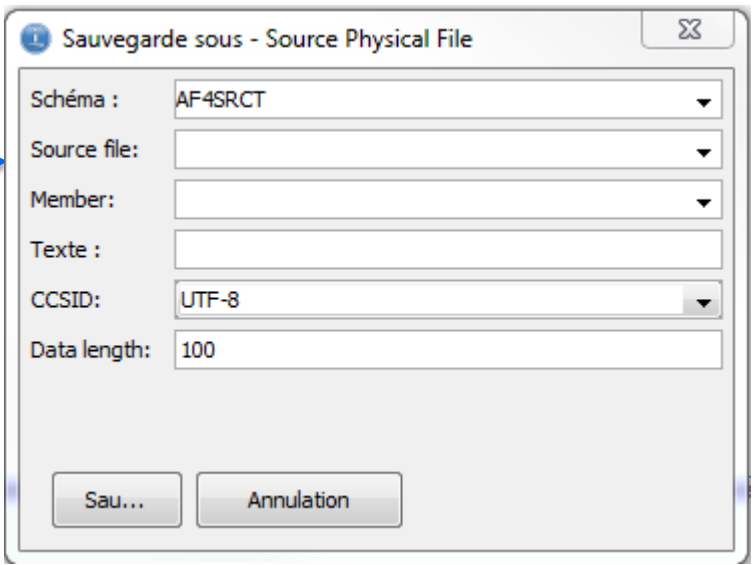

# **Syntaxe SQL**

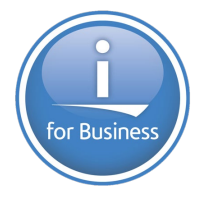

Nom de corrélation facultatif avec les fonctions table

```
SELECT * FROM JSON TABLE(JSON VAR,
  \mathbf{A}COLUMNS(
     id VARCHAR(10) PATH 'lax $.id',
     first VARCHAR(10) PATH 'lax $.name.first',
     last VARCHAR(10) PATH 'lax $.name.last')
) as t
         ici "as t" devient optionnel
```
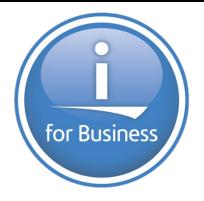

## ■ fonctions et services améliorés

NOW() admet maintenant une précision (entre 0 et 12) sur le timestamp en cours

VARCHAR\_FORMAT (ou **TO\_CHAR**) qui transforme

- caractère vers varchar
- numérique vers varchar Timestamp vers varchar

dans ce dernier cas, ont été ajoutés Ms pour millisecondes Us pour microsecondes

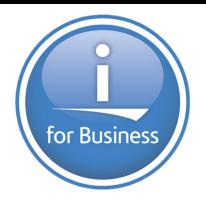

## fonctions et services améliorés

EXTRACT (qui extrait une partie d'une date), admet plus d'options, dont :

- EPOCH retourne le nbr de secondes depuis 1970-01-01 00:00:00.00
- MILLENNIUM retourne le millénaire (2 pour 2018)
- CENTURY retourne le siècle (20 pour 2018)
- DECADE retourne le nombre de décades (201 pour 2018)
- WEEK le n° de semaine
- DOW le jour de la semaine (1=Dimanche)
- DOY le jour dans l'année

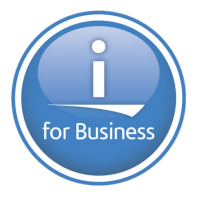

le compilateur SQLRPGLE devient plus "bavard" quand une variable ou une DS

n'est **pas** utilisable dans une instruction SQL

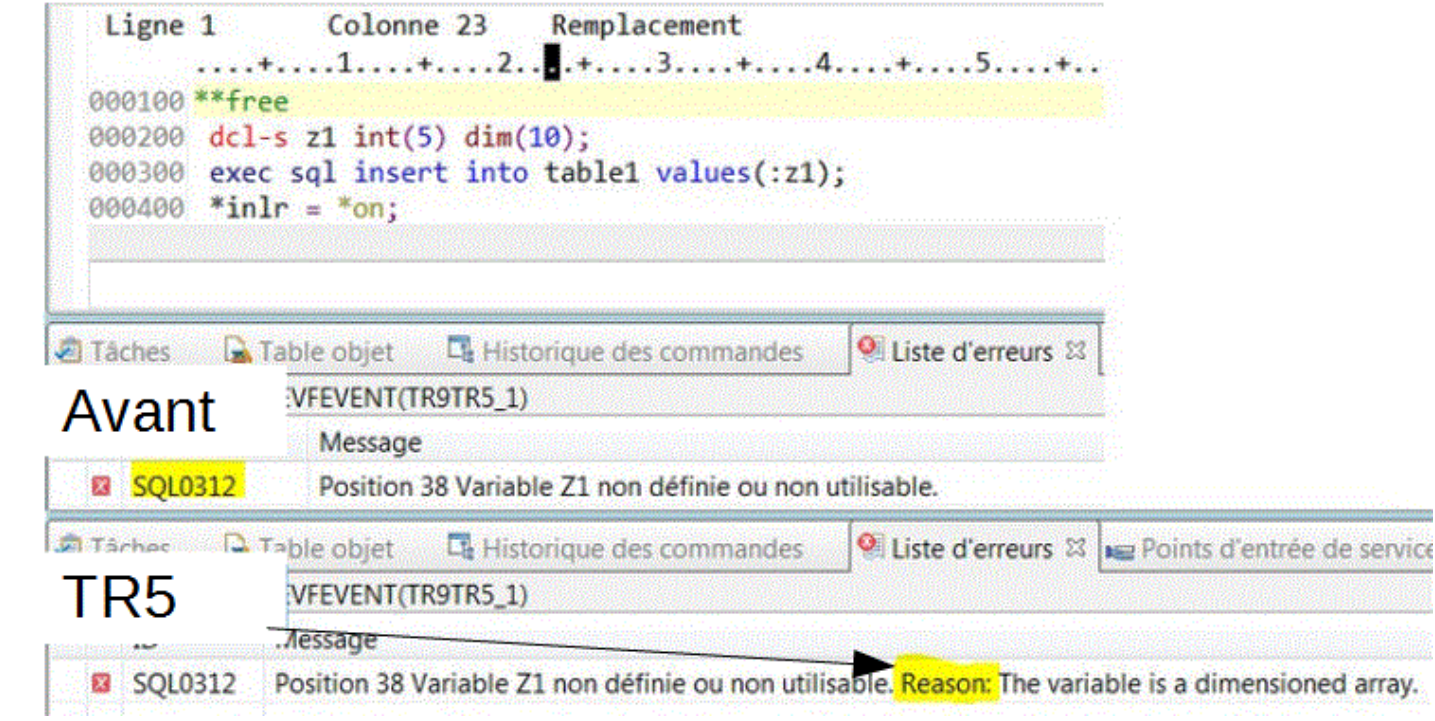

# **IBM i services**

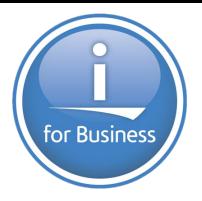

## **SET PASE SHELL INFO**

SET\_PASE\_SHELL\_INFO, procédure pour définir le shell par défaut sous PASE

CALL QSYS2.SET\_PASE\_SHELL\_INFO('\*CURRENT', '/QOpenSys/QIBM/ProdData/OPS/tools/bin/bash');

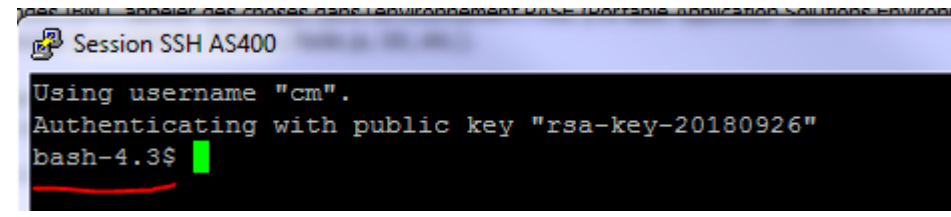

CALL QSYS2.SET\_PASE\_SHELL\_INFO('\*DEFAULT', '/QOpenSys/usr/bin/ksh');

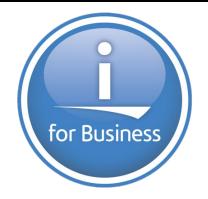

USER\_INFO, modifié

**Ajout de SUPPLEMENTAL\_GROUP\_COUNT et SUPPLEMENTAL\_GROUP\_LIST**

**Ajout de PASE\_SHELL\_PATH**

LICENSE\_INFO, modifié

**Ajout de INSTALLED (YES / NO)**

Nouvelle procédure LICENSE\_EXPIRATION\_CHECK

Envoi un message dans QSYSOPR pour tous les produits :

- arrivés à expiration (sans paramètre)
- arrivant à expiration dans n jours (**n** étant le paramètre, numérique)

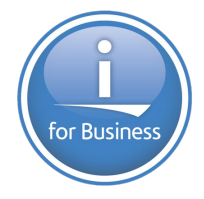

## **nouvelle vue JOB\_DESCRIPTION\_INFO**

## retournant des infos sur une JOBD

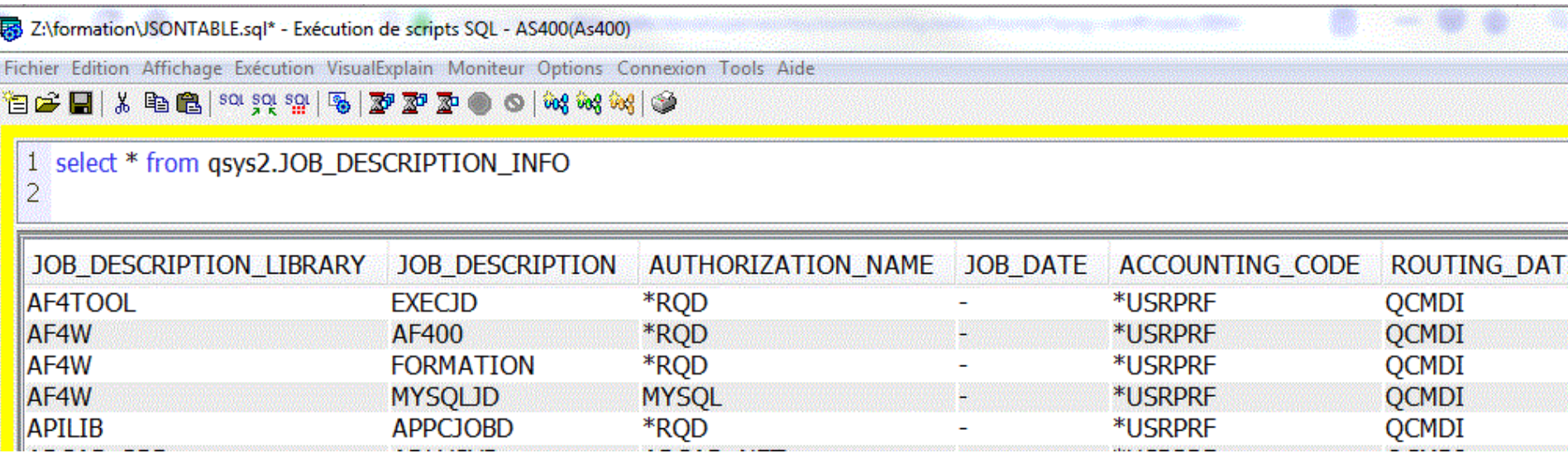

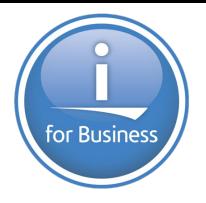

## nouvelle vue **OUPUT\_QUEUE\_ENTRIES\_BASIC**

## retournant des infos sur **tous** le spools du système

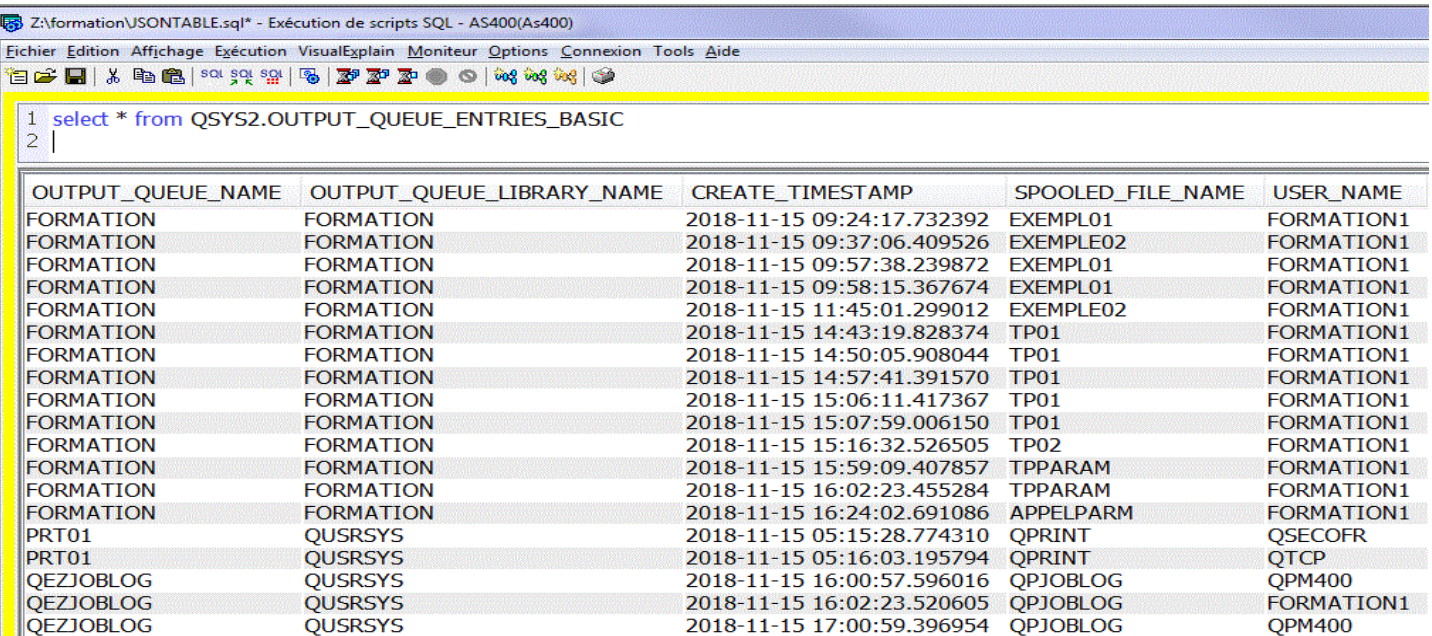

# **TR6 (V7R3)**

## **Petit retour en arrière...**

**OnDemand Tracking System Limits (résumé des épisodes précédents )**

●**But du jeu, fournir des alertes sur les événements base de données pouvant impacter les limites du système, plutôt que de subir un arrêt de traitement ou des lenteurs**

### ●**les limites DB2 sont aussi fournies dans le fichier du catalogue SQL\_SIZING**

●**Les limites sont suffisamment lointaines pour la plupart d'entre nous mais le dépassement d'un seuil peut être une indication intéressante, voire le signe d'une activité anormale,**

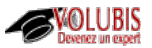

### **System Limits**

**OnDemand Tracking System Limits**

- **Aux fonctions pouvant présenter une limite, on va associer :**
- **un Seuil**

**-> la première fois que le seuil est dépassé on le signale** 

● **un Incrément**

**-> quand un incrément, par rapport au seuil précédent est ensuite dépassé, on le signale également.**

les événements sont notifiés dans un fichier du catalogue système : **SYSLMTTBL** 

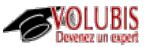

### **System Limits**

### ●**Les nouveautés de la 7.3 TR6**

### ●**Taille maxi d'une table (15003)**

**et** Un message SQL7062 de gravité **80** est envoyé à QSYSOPR.

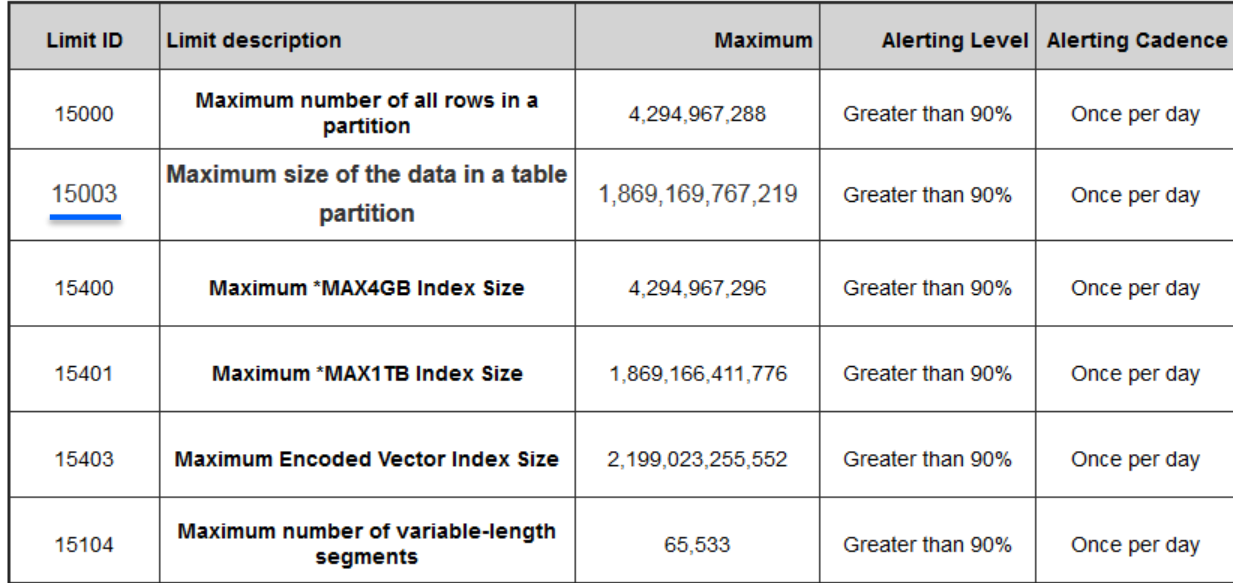

### **System Limits**

### ●**Les limites ainsi que la plupart des services sont accessibles depuis DB2 Web Query**.

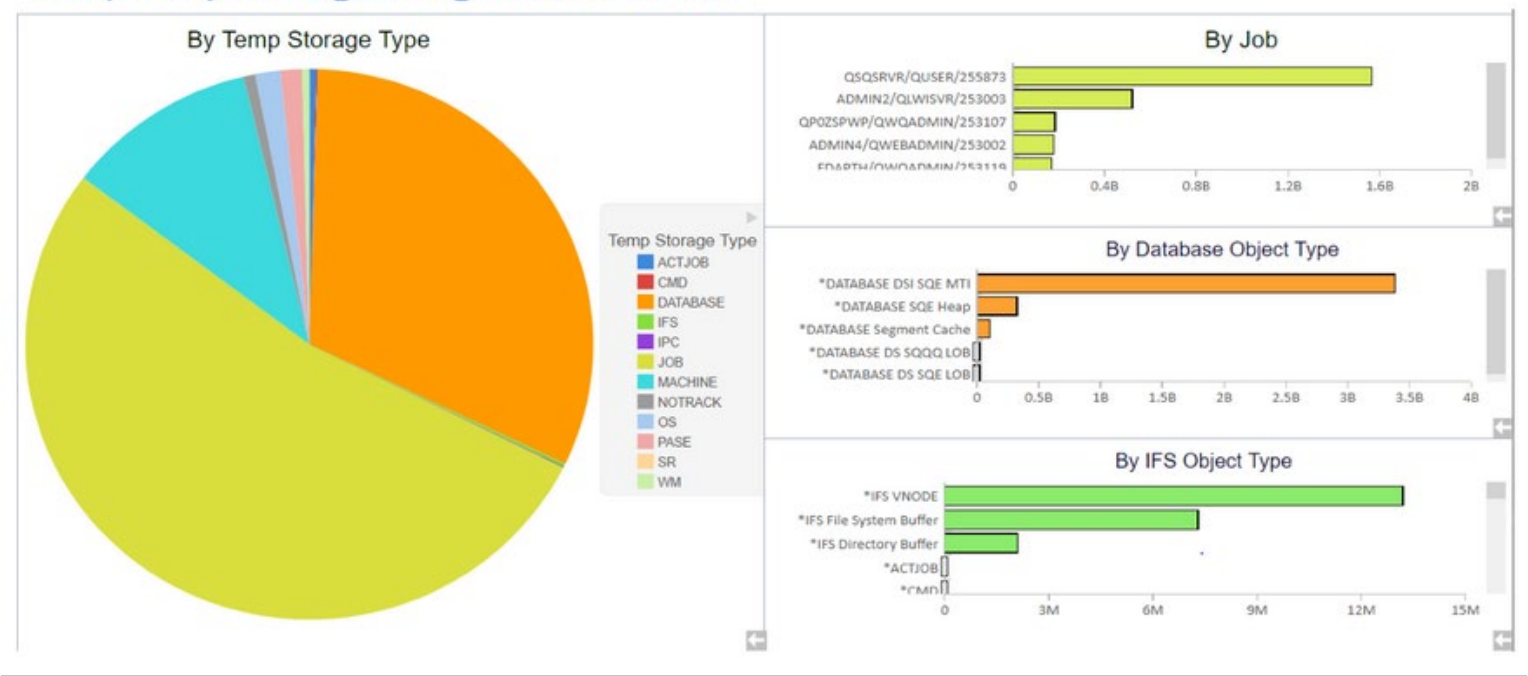

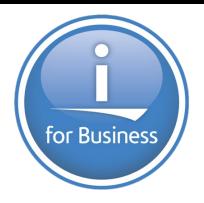

Déplacement vers le bas

Déplacement vers le haut

## CREATE INDEX

Nous pouvions déjà (dans un but d'utilisation par pgm)

CAV\_QUANTITE

- **Faire des clefs complexes : Upper(nom) ou (QTE \* PRIX)**
- Indiquer un nom de format
- **Indiquer la liste des zones du format**
- *Nous pouvons désormais,*

*renommer les zones*

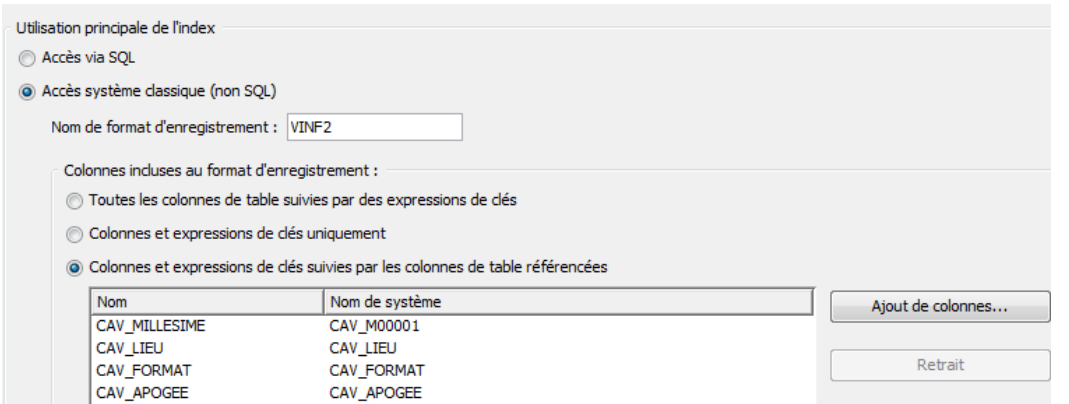

CAV\_Q00001

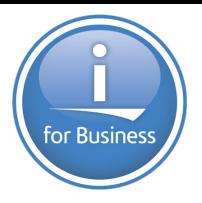

## **INSERT .. DEFAULT VALUES**

### afin de

- « réserver » une ligne (assignation d'un champ Identity, puis mis à jour plus tard ?) *ou de*
- **Tester un trigger INSERT**

INSERT INTO <table> DEFAULT VALUES

# **TR6 : IBM i services**

F

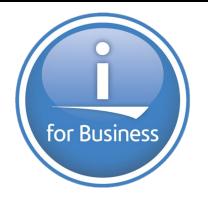

SYSTOOLS.SPLIT(*liste d'éléments*, 'séparateur')

Fonction TABLE qui retourne un ligne par élément rencontré

systools.split('A,B,C,D' , ',')

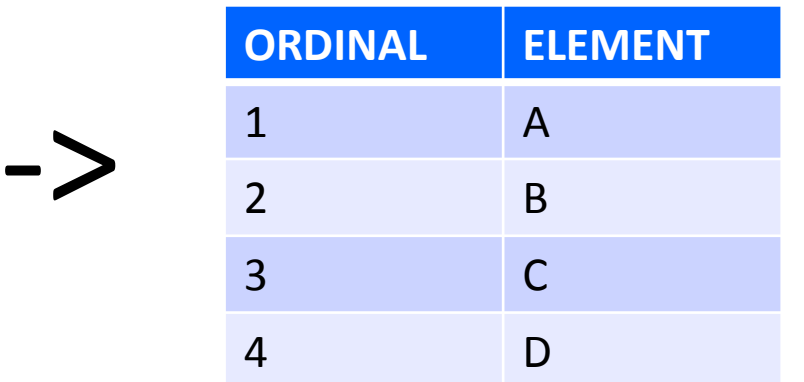

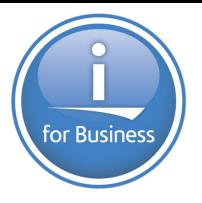

## QSYS2.DATA\_AREA\_INFO()

- ł Fonction TABLE qui retourne des informations sur une \*DTAARA
	- DATA AREA LIBRARY VARCHAR(10)
	- DATA AREA NAME VARCHAR(10)
	- DATA AREA TYPE VARCHAR(5) \*LGL , \*CHAR , \*DEC
	- IFNGTH INTEGER
	- DECIMAL POSISITONS INTEGER
	- DATA\_AREA\_VALUE VARCHAR(2000) valeur sous forme d'une chaîne
	- DATA\_AREA8BINARY\_VALUE VARBINARY(2000) valeur sous forme binaire

### 1 select \* from table(qsys2.data\_area\_info('AF4DA', 'AF400'))

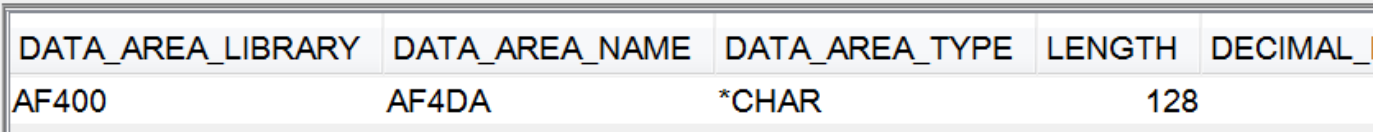

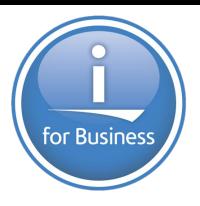

## QSYS2.DATA\_AREA\_INFO

#### Е Vue qui retourne des informations sur les \*DTAARA

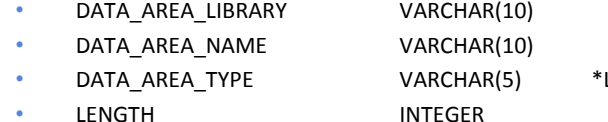

- DECIMAL POSISITONS INTEGER
- 
- 
- 
- TEXT DESCRIPTION VARCHAR(50) Texte
- LGL, \*CHAR, \*DEC
- 
- DATA\_AREA\_VALUE VARCHAR(2000) valeur sous forme d'une chaîne
- DATA\_AREA8BINARY\_VALUE VARBINARY(2000) valeur sous forme binaire
- SQL\_SEQUENCE VARCHAR(3) est-ce une séquence SQL ? (YES/NO)
	-

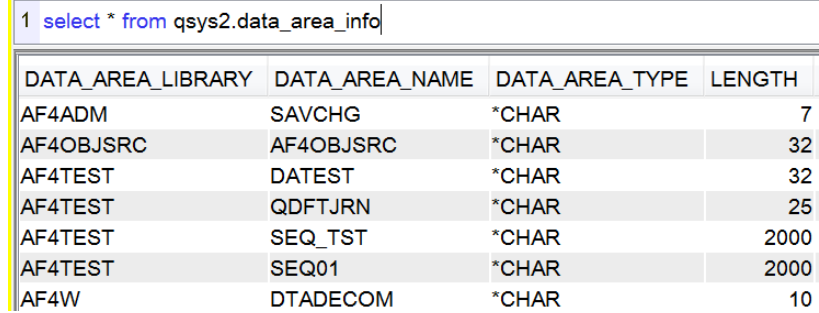

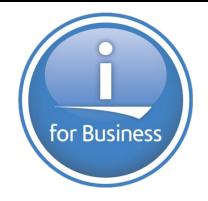

## SYSTOOLS.FIRMWARE\_CURRENCY

- ł Vue qui retourne des informations sur le firmware et le *niveau disponible Sur le net*
	- FW\_CURRENCY VARCHAR(28) Niveau actuel
	- FW\_CURRENT\_FIXPACK VARCHAR(20) service pack
	- FW\_RELASE\_DATE date du niveau actuel
	- FW\_MACHINE\_TYPE\_MODEL \_\_\_\_VARCHAR(20) type et modèle
	- FW\_RECOMMENDED\_UPDATE VARCHAR(20) niveau de mise à jou recommandé (même version)
		-
	- FW\_RECOMMENDED\_UPGRADE VARCHAR(20) version recommandée
- 

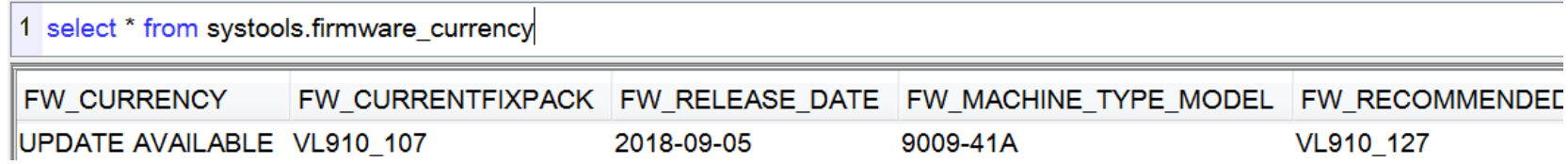

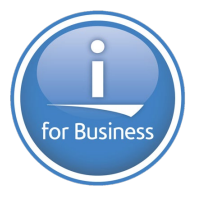

## **QSYS2.MESSAGE\_FILE\_DATA**

۳ Vue qui retourne la liste des messages dans un \*MSGF

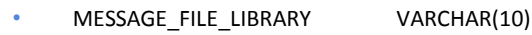

• Etc…

- MESSAGE-FILE VARCHAR(10)
	-
	-
- MESSAGE\_ID CHAR(7) ID message
- MESSAGE\_TEXT VARGRAPHIC(132) texte en unicode (UTF-16)
- SEVERITY INTEGER gravité

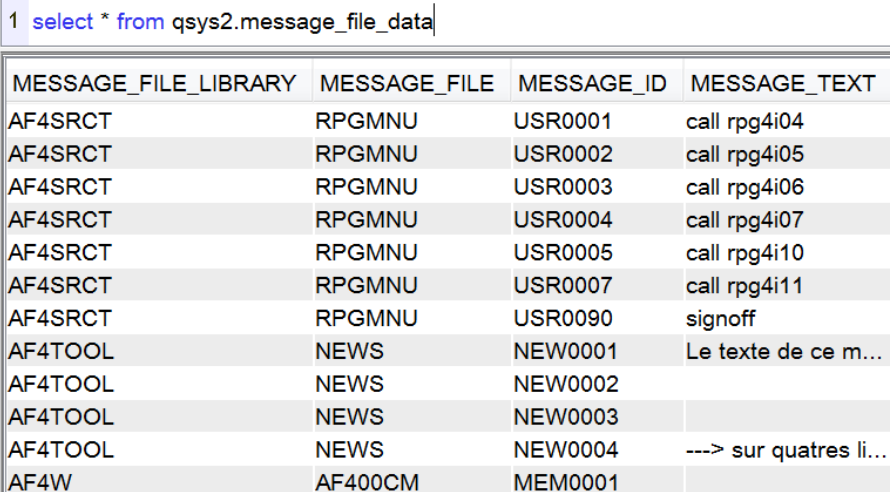

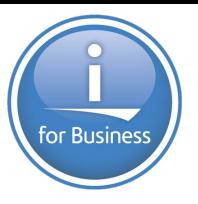

## QSYS2.ASP\_JOB\_INFO

### Vue qui retourne la liste des jobs qui utilisent un iASP

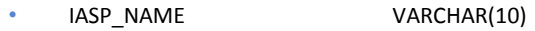

- IASP\_NUMBER INTEGER
- JOB\_NAME CHAR(10)

ł

- JOB STATUS VARCHAR(4)
- JOB TYPE VARCHAR(3) ASP, BCH, INT, WTR, ....
- AUTHORIZATION\_NAME VARCHAR(10) profil
- SUBSYSTEM\_NAME VARCHAR(10)
- SQL\_STATEMENT\_STATUS VARCHAR(8) instruction SQL : ACTIVE / COMPLETE ou null
- SQL\_STATEMENT\_TEXT VARCHAR(10000)
- SQL\_STATEMENT\_START\_TIMESTAMP
- ASP\_TYPE VARCHAR(9) Type d'ASP : PRIAMRY, SECONDARY, UDFS • RDB\_NAME VARCHAR(18) nom de remote database (WRKRDBDIRE)

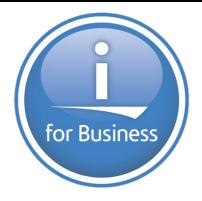

## **SYSTOOLS.SPOOLED FILE DATA**

- ۳ Fonction TABLE qui retourne les données d'un spool
	- Paramètres en entrée
		- JOB\_NAME CHAR(26)
		- SPOOLED\_FILE\_NAME CHAR(10)
		- SPOOLED FILE NUMBER INTEGER
	- Retourne
		- ORDINAL POSITION INTEGER
		- SPOOLED\_DATA VARCHAR(200)

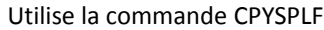

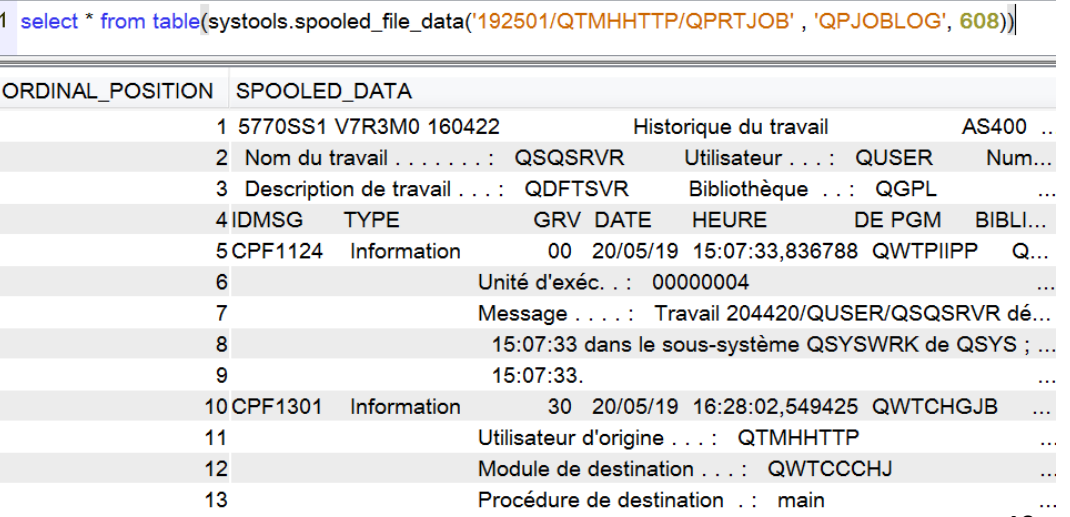

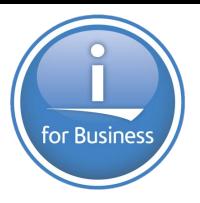

GET\_JOB\_INFO, modifié

**Ajout de V\_ACTIVE\_JOB\_TYPE (ASJ, BCH, INT, WTR, ….)**

**Ajout de V\_AUTHORIZATION\_NAME profil utilisateur en cours**

OBJECT\_PRIVILEGES (vue) , modifiée **Ajout de AUTHORIZATION\_LIST**

ASP\_INFO (vue) , modifiée

**Ajout de RDB\_NAME (si Asp\_Type = \*SYSTEM)**

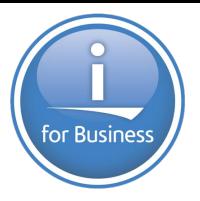

Driver ODBC, pour IBMi, sur IBM i en tant que module open source

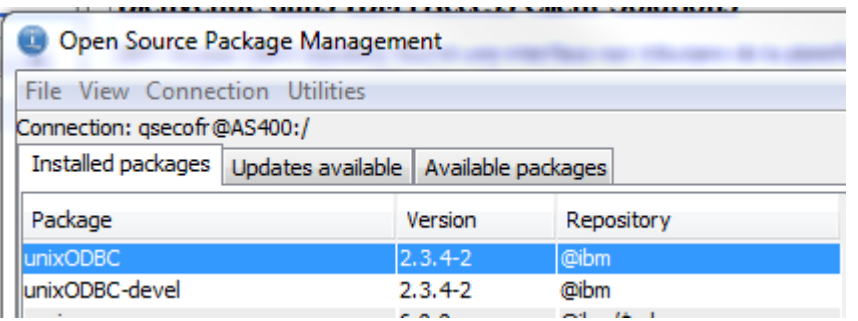

Va permettre un accès à *DB2 for i* depuis de nombreux modules Open source (PHP par ex.), dont le nouveau langage  $\mathsf R$ 

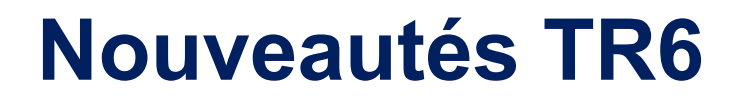

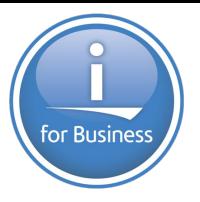

Enfin, le serveur de web services (*IWS)* admet **directement** des ordres SQL

### **Deploy New Service**

Specify Web service type - Step 1 of 8

Welcome to the Deploy New Service wizard. This wizard helps y that are accessible over the Internet and exchange XML messag exchanged is defined by the resource itself.  $\Theta$ 

Specify Web service type:

Specify Web service implementation:

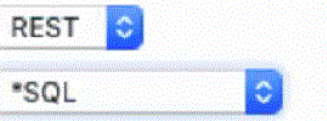

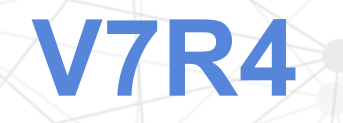

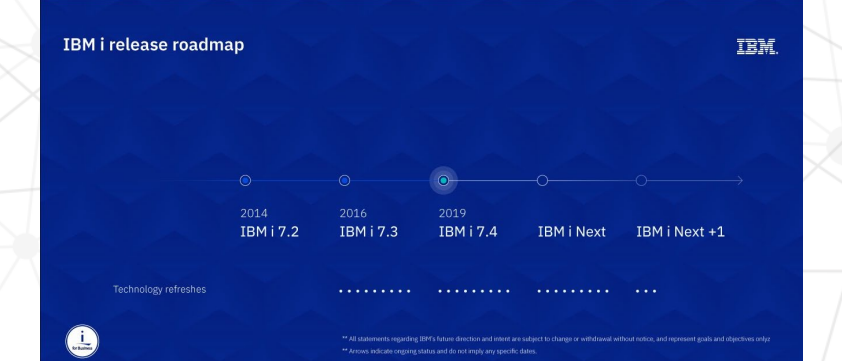

44

# **Nouveautés 7.4**

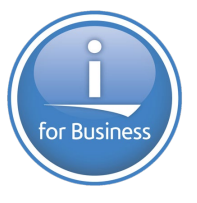

La fonction HASH (retourne le N° de partition dans le cadre de DB2 multi-system) est **renommée** HASH\_VALUE

Nouvelles fonctions de hachage :

**HASH\_MD5**(*expression*) **HASH\_SHA1**(*expression*) **HASH\_SHA256**(*expression*) **HASH\_SHA512**(*expression*)

HASH(expression, 0*(md5)* | 1*(sha1)* | 2*(sha256)* | 3*(sha512)* )

exemple VALUES HEX(HASH\_SHA256('ABCDEFGHIJKLMNOPQRSTUVWXYZ')) -> 011F7AD1ECD8E5A4CC8533D1ECD497DC5D95E848B14F8BCFD56A73D7F41843E2

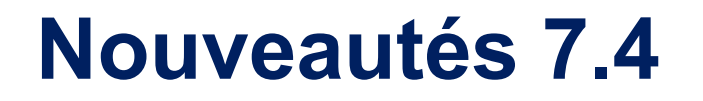

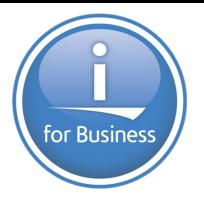

### **NTP (serveur de temps)**

Procédures

ADD\_TIME\_SERVER -> ajoute un serveur à la liste des serveurs NTP REMOVE\_TIME\_SERVER -> retire un serveur NTP à la liste précédente

Vue

TIME\_PROTOCOLE\_INFO -> retourne la liste des serveurs NTP

### **AUTCOL**

La collecte de droits pouvait être lancée par utilisateur (nouveauté 7.3) par STRAUTCOL

Elle peut désormais être pilotée par objet : CHGAUTCOL

Nouvelles vues associées

QSYS2.AUTHORITY COLLECTION LIBRARIES tous les objets d'une bibliothèque QSYS2.AUTHORITY\_COLLECTION\_OBJECT recherche par objet QSYS2.AUTHORITY\_COLLECTION\_FSOBJ IFS QSYS2.AUTHORITY\_COLLECTION\_DLO QDLS…

# **Nouveautés 7.4**

Le compilateur RPG propose des tableaux à taille variable

DIM(\*AUTO:*max*) -> tableau incrémenté automatiquement

DIM(\*VAR:*max*) -> tableau ajustable par %ELEM( ) = taille

Ces deux nouveautés sont comprises par le pré-compilateur SQL

```
DCL-DS DATA QUALIFIED DIM(*VAR:5000);
   FLD1 CHAR(10);
   FLD2 INT(5);
END-DS;
Nblignes = 400;%ELEM(DATA) = Nblignes;
EXEC SQL
    INSERT into fichier :Nblignes ROWS VALUES(:DATA);
```
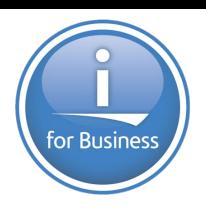

# **DB2 Mirror for i**

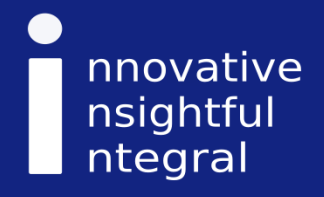

### **Nouveau produit** for Business 5770DBM Db2 Mirror for i **Adapter**  Power 8 ou 9 PCIe3 2-port 10 Gb NIC & RoCE SR/Cu adapter Stockage externe (FC EC2R and EC2S; CCIN 58FA) PCIe3 2-port 25/10 Gb NIC & RoCE SFP28 adapter Utilise **RDMA over Converged Ethernet (Roce)** (FC EC2T and FC EC2U; CCIN 58FB) PCIe3 2-port 100 GbE NIC & RoCE QSFP28 Adapter *Éloignement de 100m maxi* (FC EC3L and EC3M; CCIN 2CEC) PCIe4 2-port 100 GbE RoCE x16 adapter

This is a 100Gbase-SR4 based active optical transceiver capable up to 100 M through the OM4 cable or 70 M through OM3 cable.

■ 5770DBM

1ère option

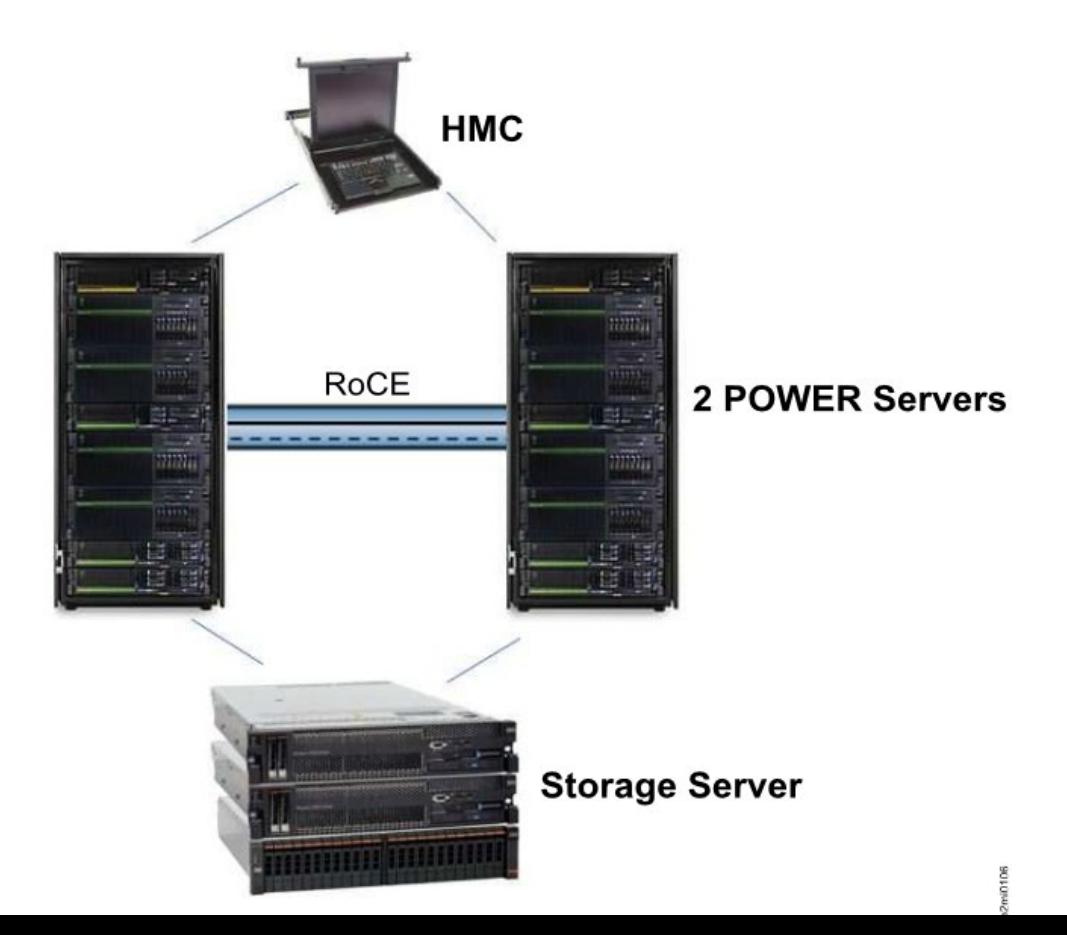

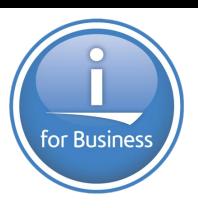

■ 5770DBM

2ème option

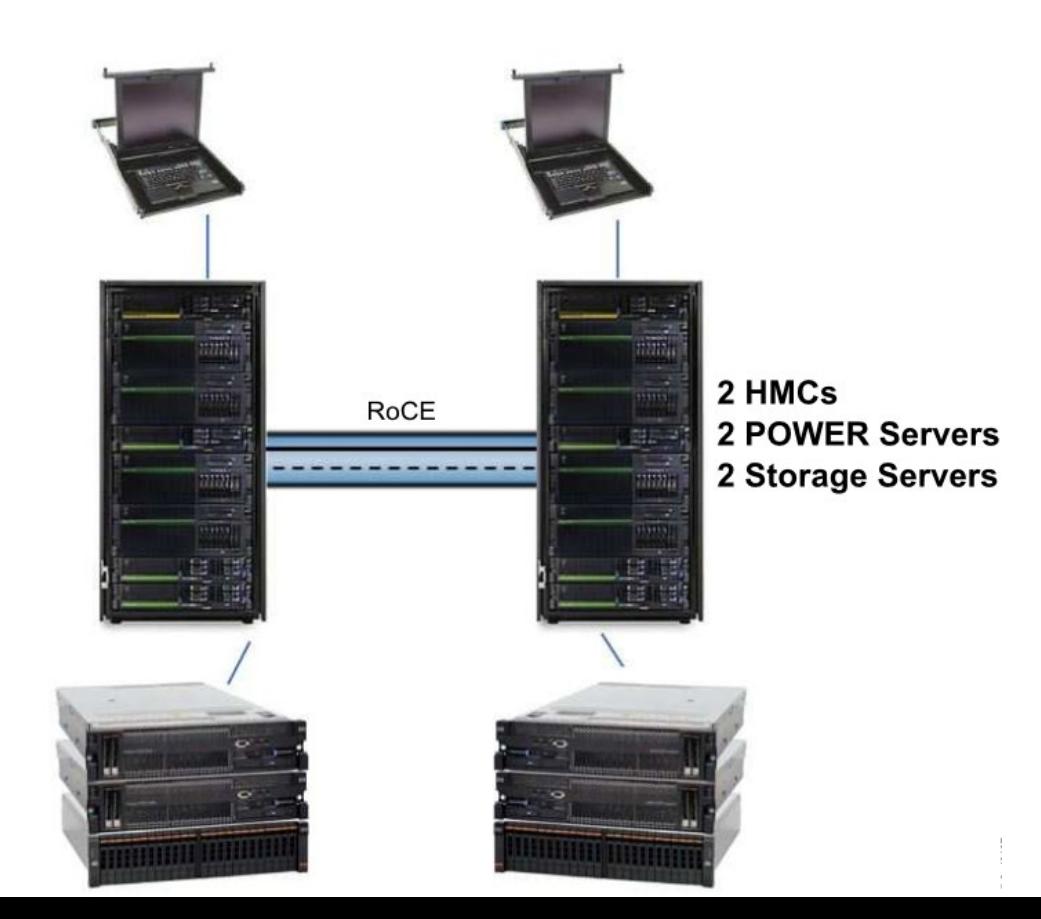

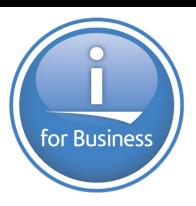

■ 5770DBM

2ème option

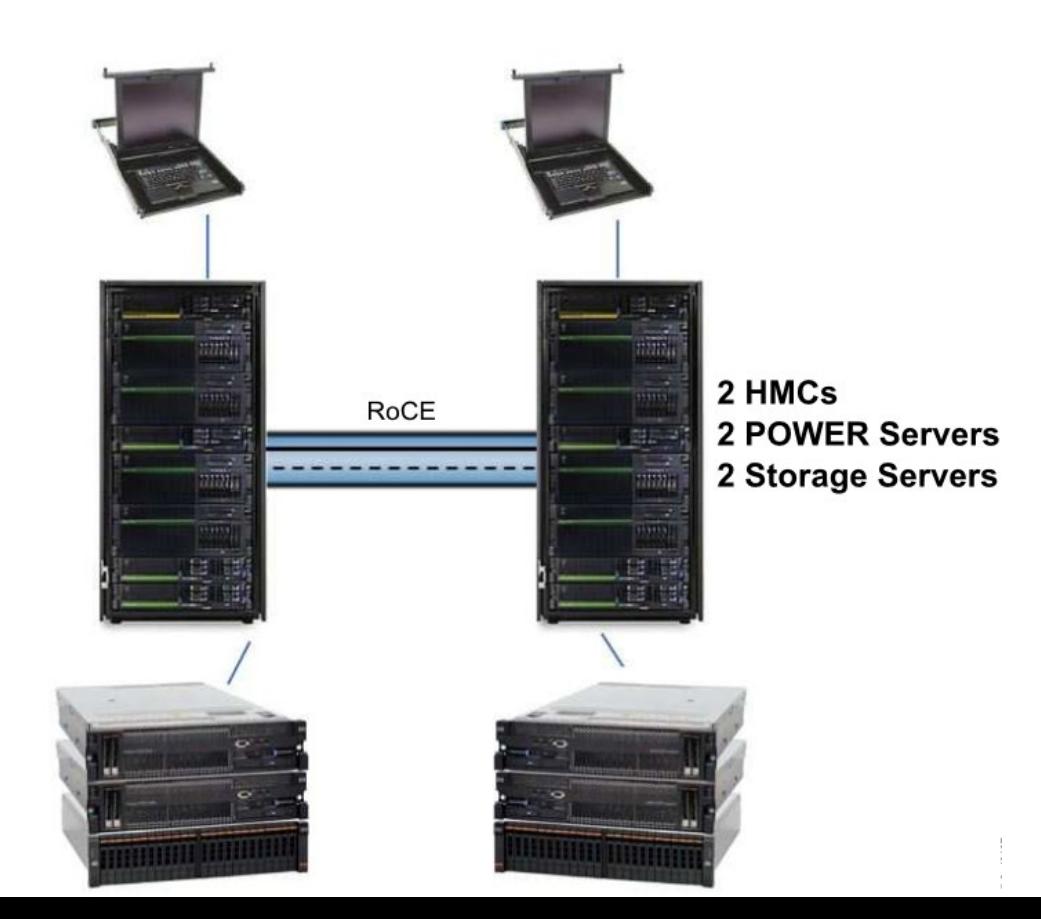

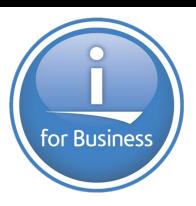

## **• Objets répliqués**

Database replication eligible:

- Native:
- $-$  -- Database physicals & logical files SQL:
	- -- Aliases
	- -- Functions
	- -- Indexes
	- -- Permissions
	- -- Procedures
	- -- Schemas
	- -- Sequences
	- -- \*SQLPKG (not extended dynamic SQL Packages)
	- -- Tables
	- -- Triggers
	- -- Types
	- -- Global
		- Variables
	- -- Views
	- -- XSR Objects

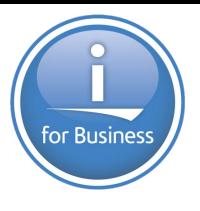

DDS / Record Level Access SQL / Set Based Access

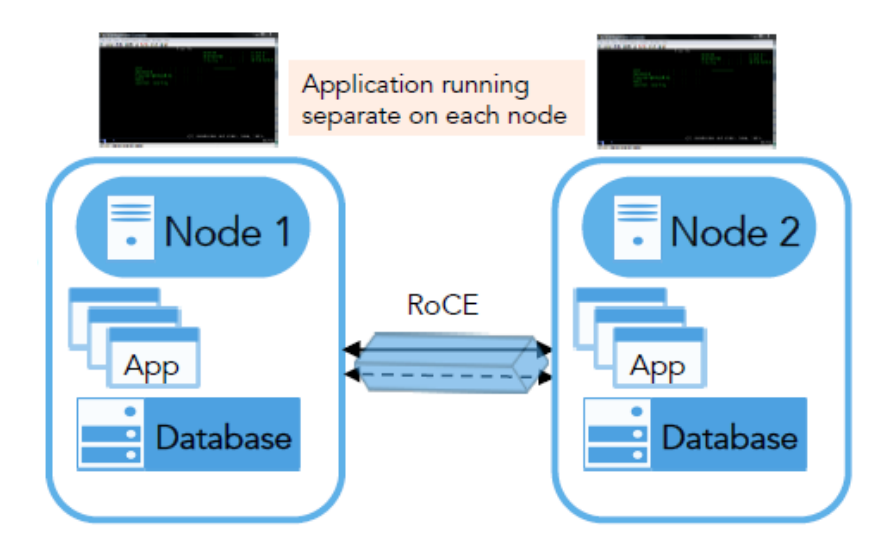

## Objets répliqués

### **Other Objects**

- User profiles
- Authority
- Ownership
- Security
- PGM/SRVPGM
- Data Areas
- Data Queues (DDL Only)
- SYSVAL<sub>S</sub>
- ENVARs
- $-$  LIB
- $-$  JOBD
- $-$  Journals
- Files (also has DDL Only option) Special Handling
- OUTQ / Spool
- Job Queue

**Exceptions** 

- No User Spaces
- No User Indexes
- No User Oueues
- No Journal Receivers

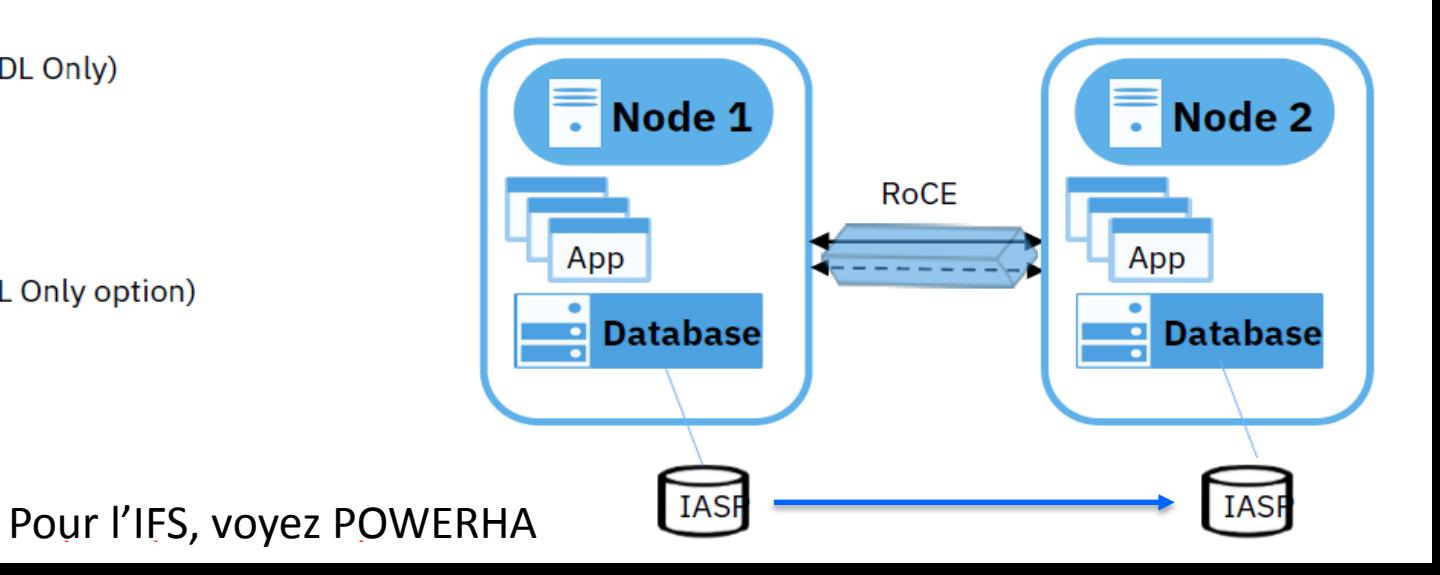

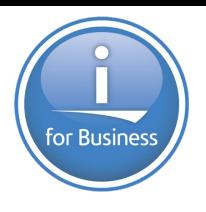

**SYSBASE** 

**IASPs** 

# **DB2 Mirror Actif/Actif**

**Avec un client Web:** *pensez aux nouveautés du driver JDBC*

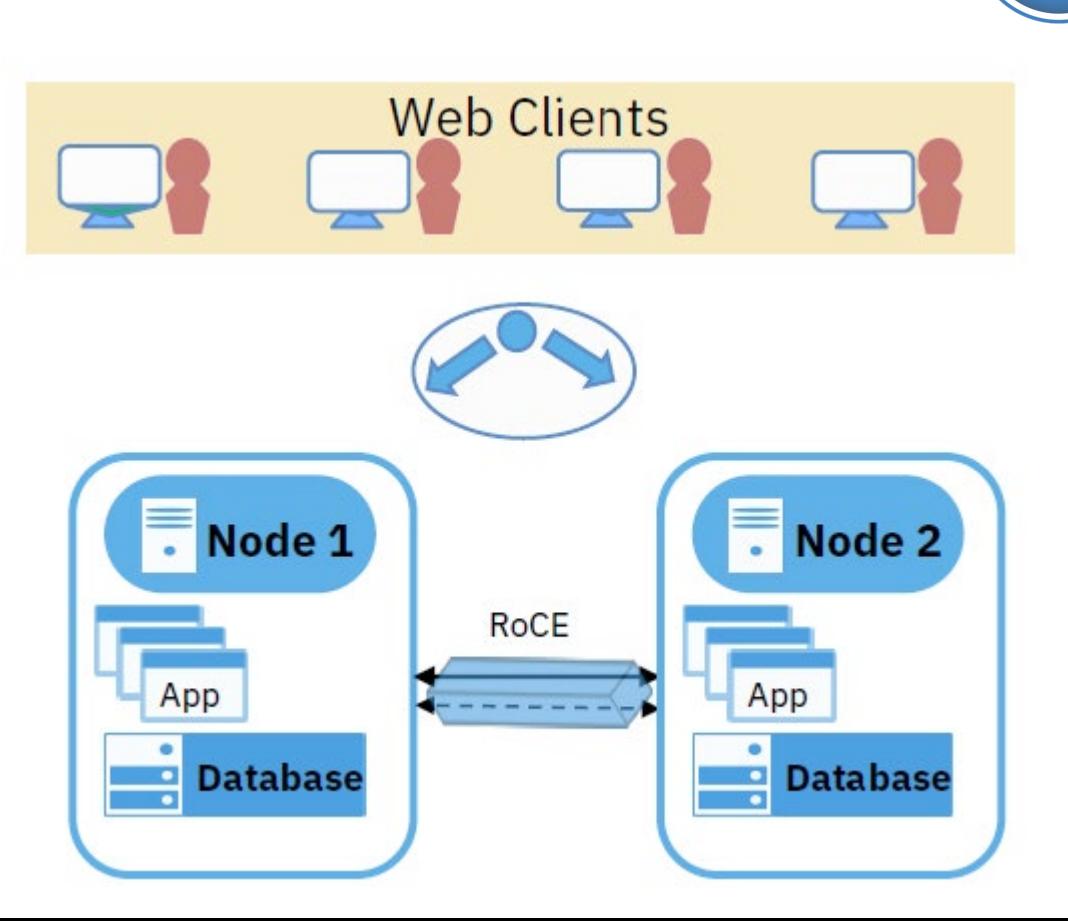

for Business

# **DB2 Mirror Actif/Actif**

**Avec un client Web:** 

### *pensez aux nouveautés*

*du driver JDBC*

ici avec ACS 1.1.8.2

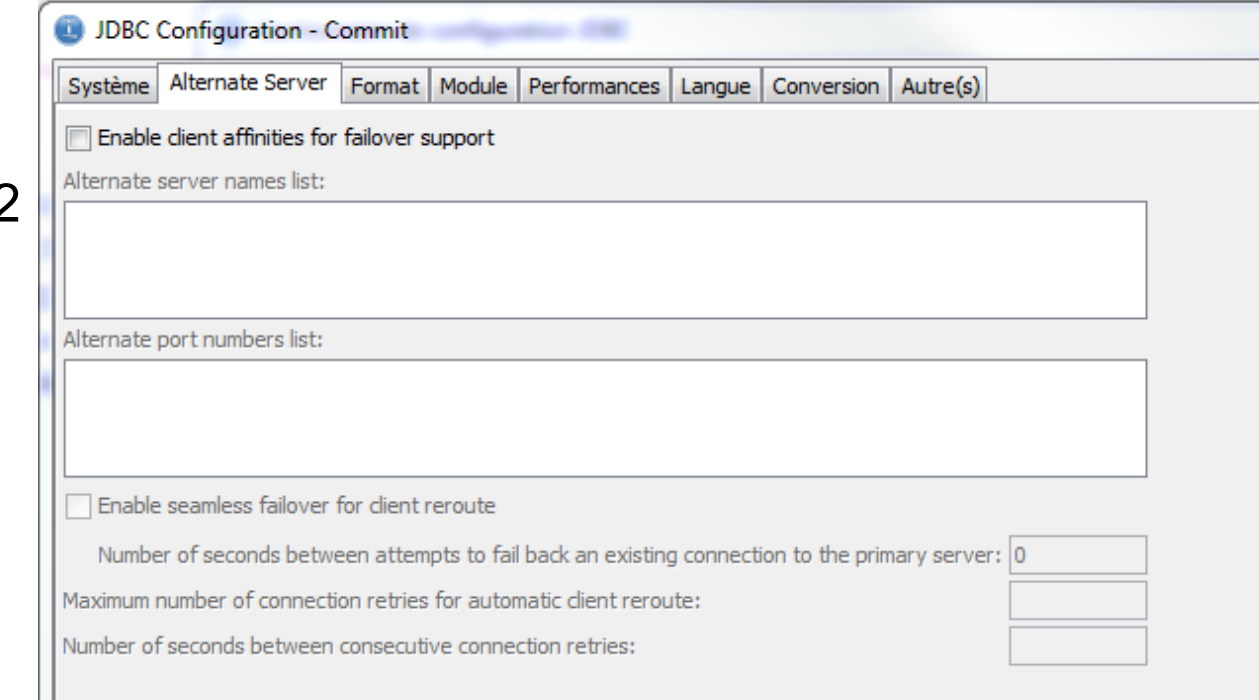

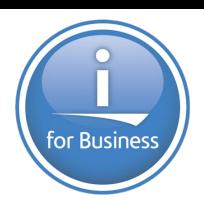

# **DB2 Mirror Actif/passif**

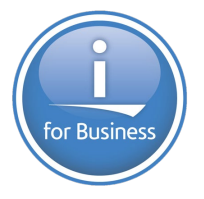

## **Interface 5250**

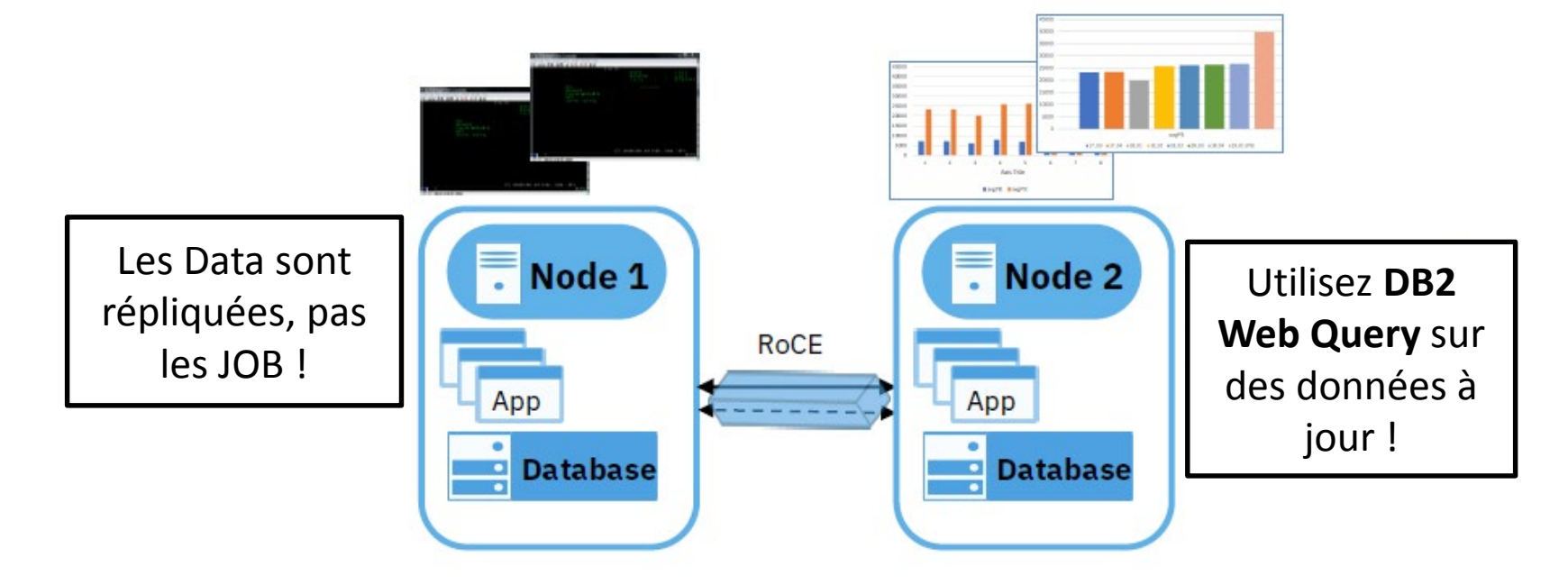

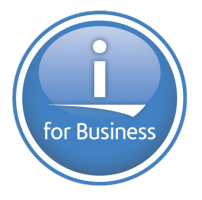

**Interface web d'administration intégrée au produit** 

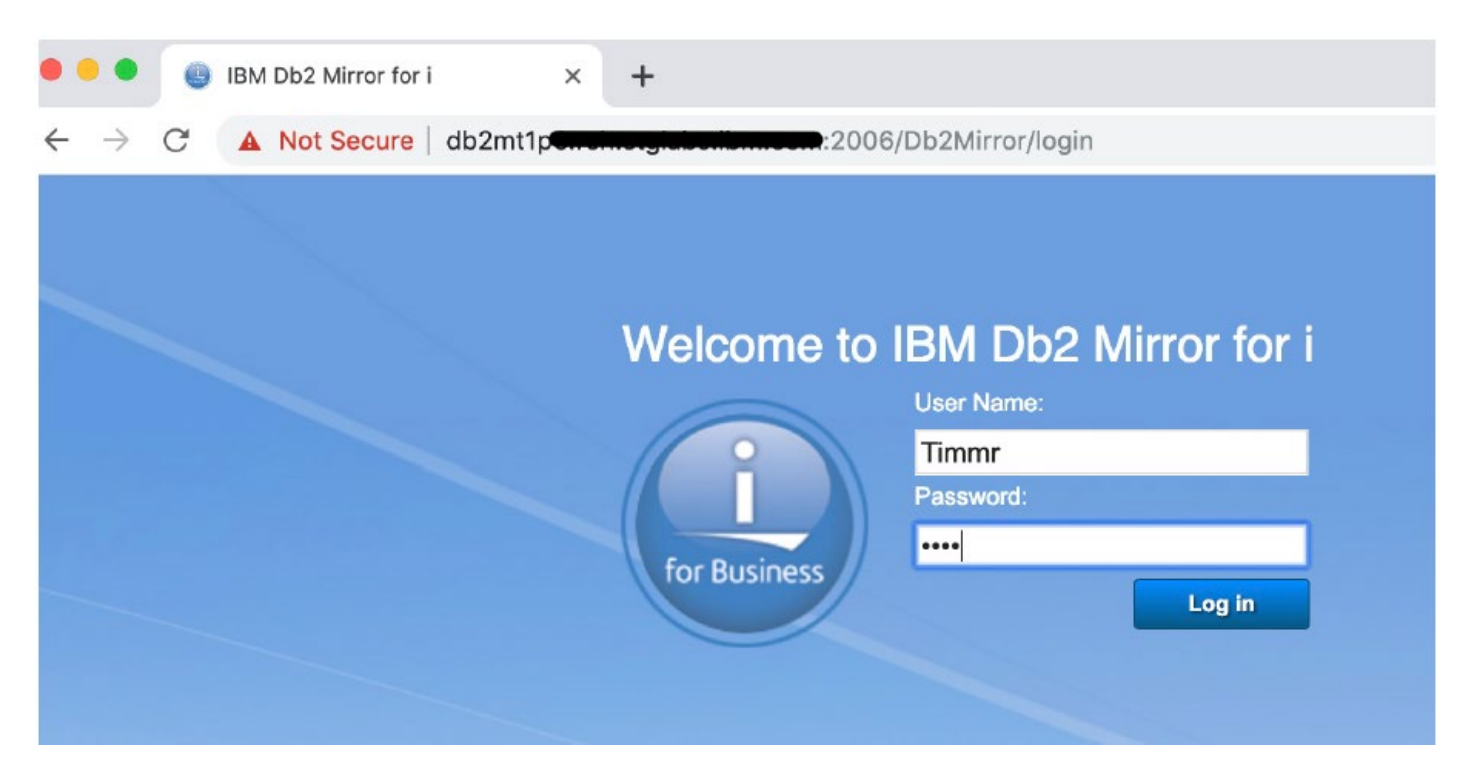

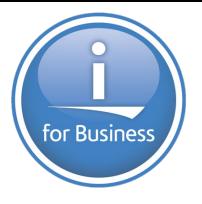

**Interface web d'administration intégrée au produit** 

-> Déjà prévue dans la liste des interfaces possibles depuis ACS

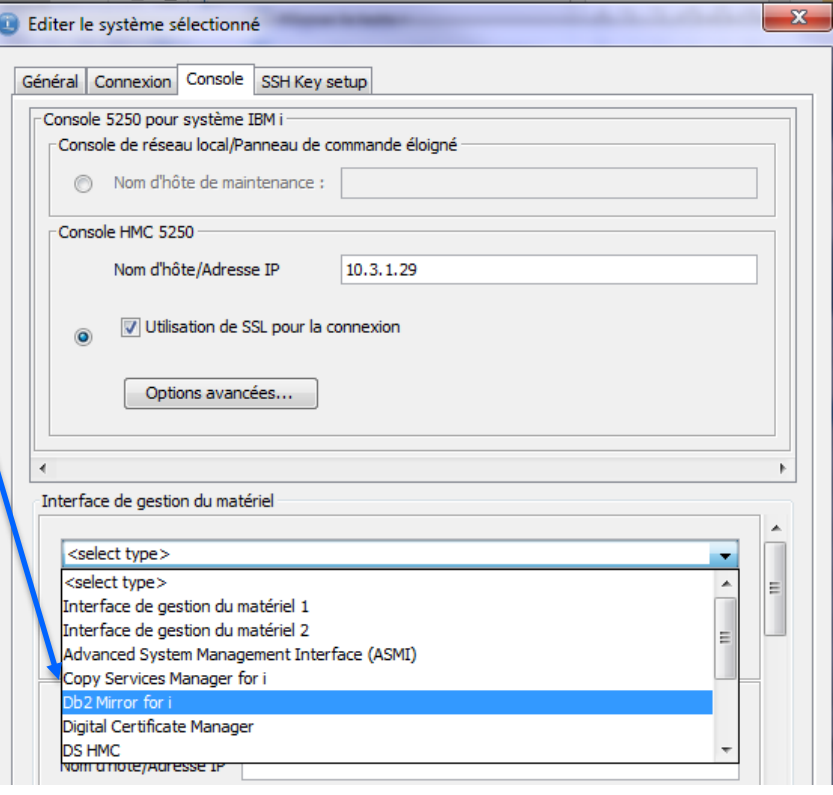

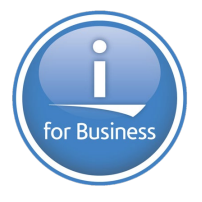

## **Interface web d'administration intégrée au produit**

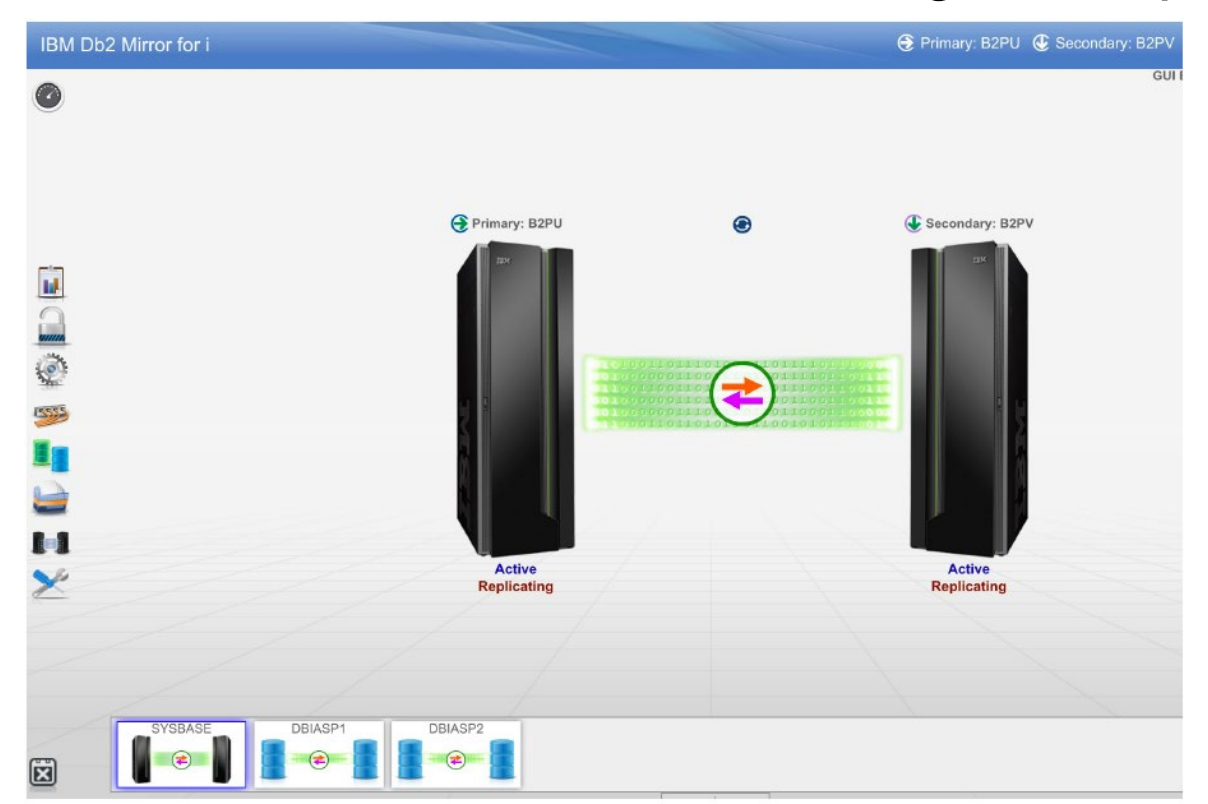

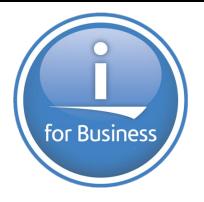

**Quelques accès possibles aussi en mode SQL** 

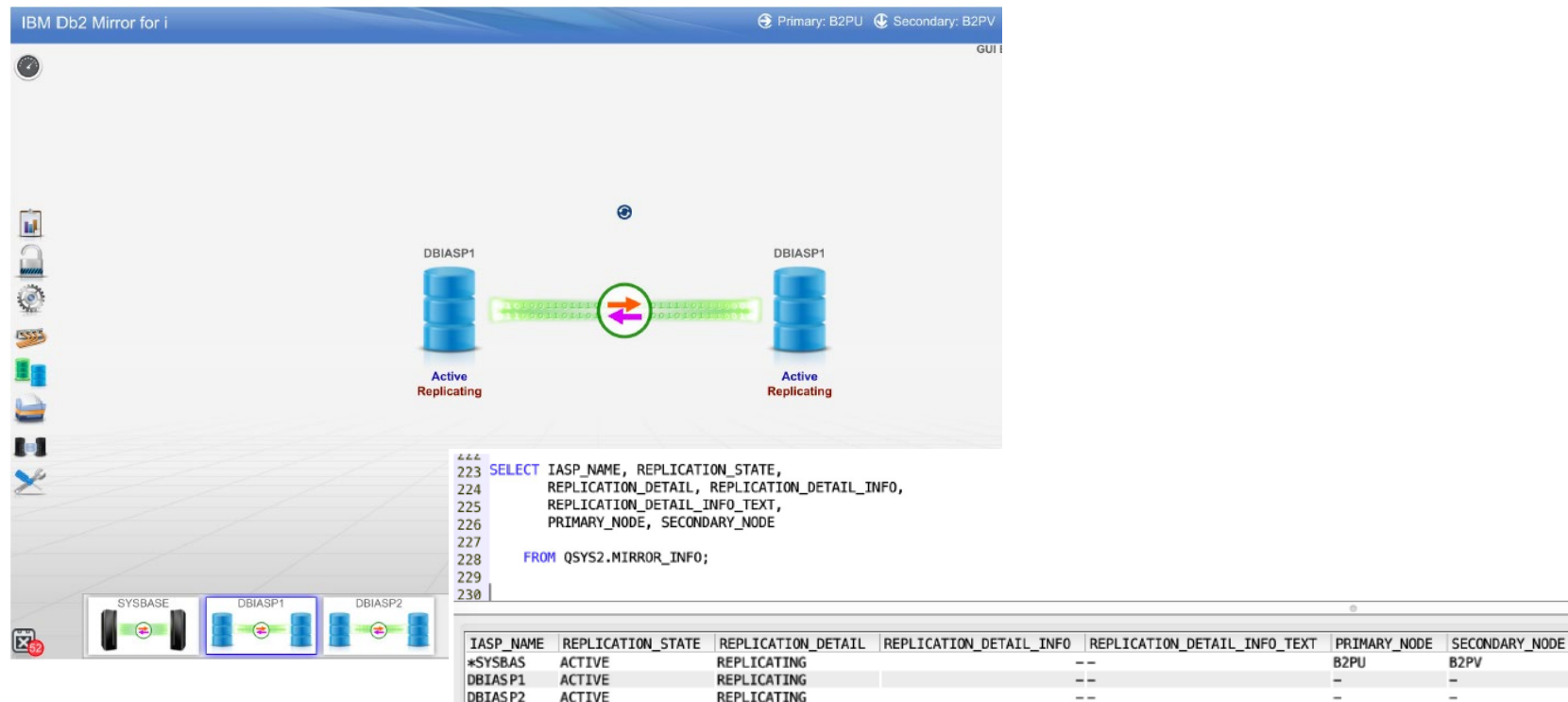

B<sub>2</sub>PU

 $- -$ 

B2PV

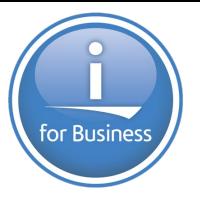

## Déjà intégrés à ACS (insertion à partir d'exemples)

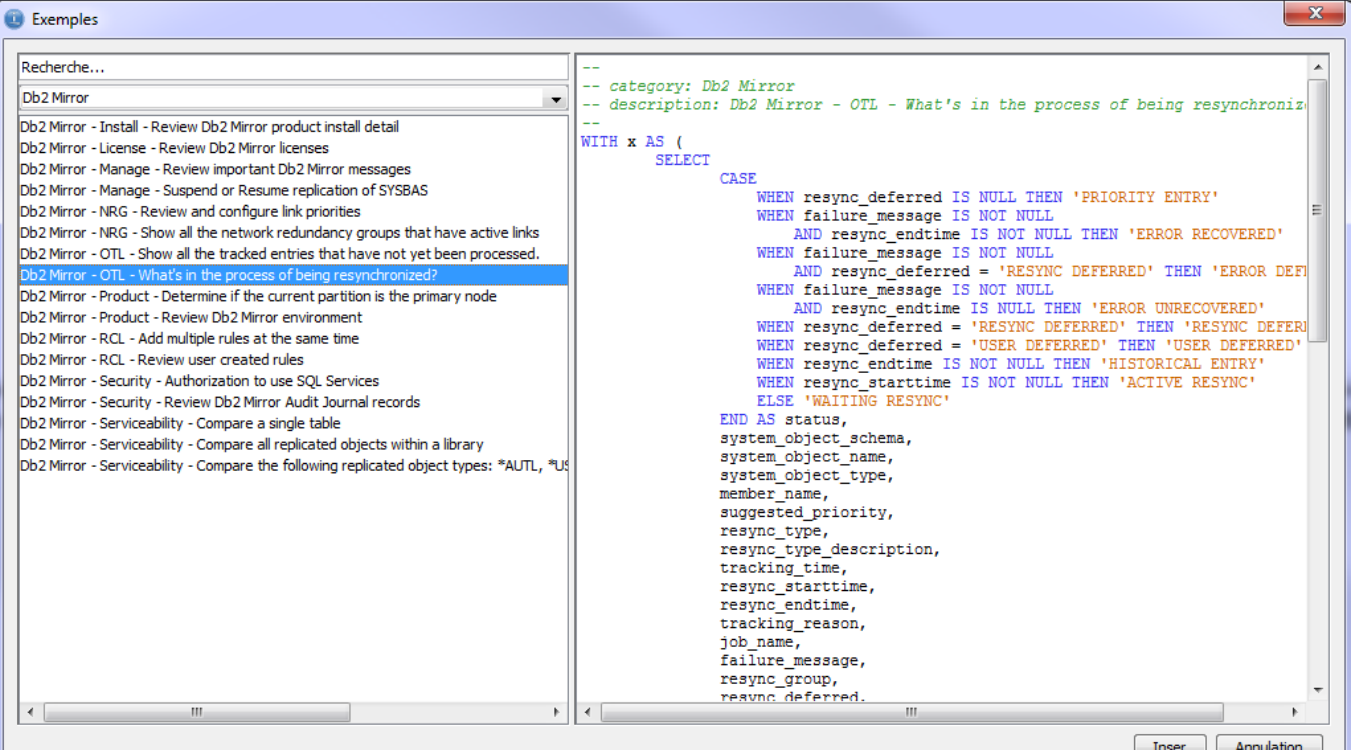

63

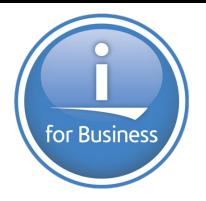

Voir

- Les sessions de Steve Will **[@Steve\\_Will\\_IBMi](https://twitter.com/Steve_Will_IBMi)**
	- Jeudi 23 à 13h30 : S33 Nouveautés réplication DB2 for i Partie 1 - Jeudi 23 à 14h45 : S41 - Nouveautés réplication DB2 for i - Partie 2
- Knowledge Center disponible en 7.4

https://www.ibm.com/support/knowledgecenter/ssw\_ibm\_i\_74/rzahg/welcome.htm

Use this to view and print a PDF of this information.

To view or download the PDF version of this document, select Db2<sup>®</sup> Mirror.

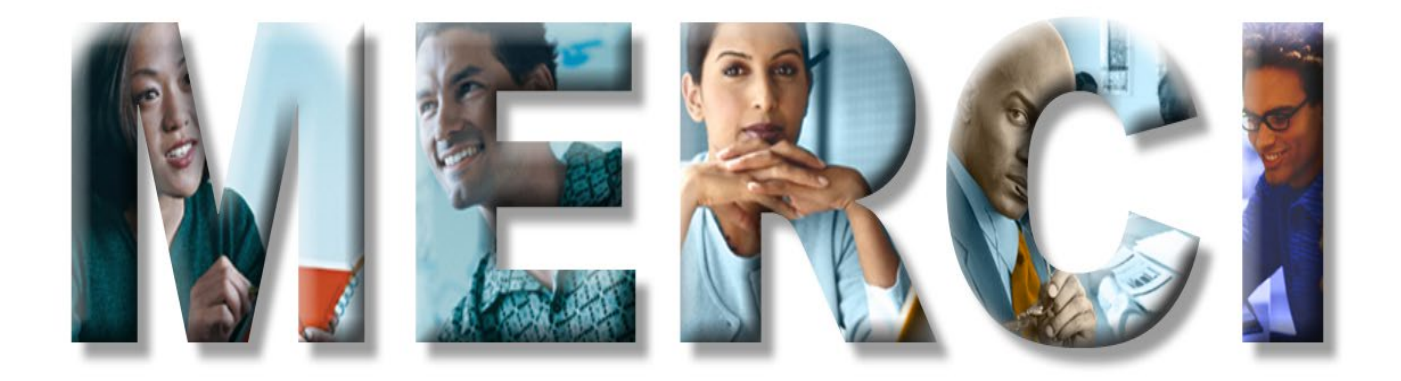